# Is this magic!?

# Ferris explores rustc!

© 2019 @DebugSteven and @QuietMisdreavus, art by @maiRandomness

- J Haigh
- @DebugSteven
- They/them
- Haskell weenie 4lyfe
- Recurse Center (W1 18)
- Colorado Gold Rust
- Grey Mitchell
- @QuietMisdreavus
- She/they
- Rustdoc Team
- Visual Basic fangirl
- Likes docs, a little too much
- Recurse Center (F2 19)

© 2019 @DebugSteven and @QuietMisdreavus, art by @maiRandomness

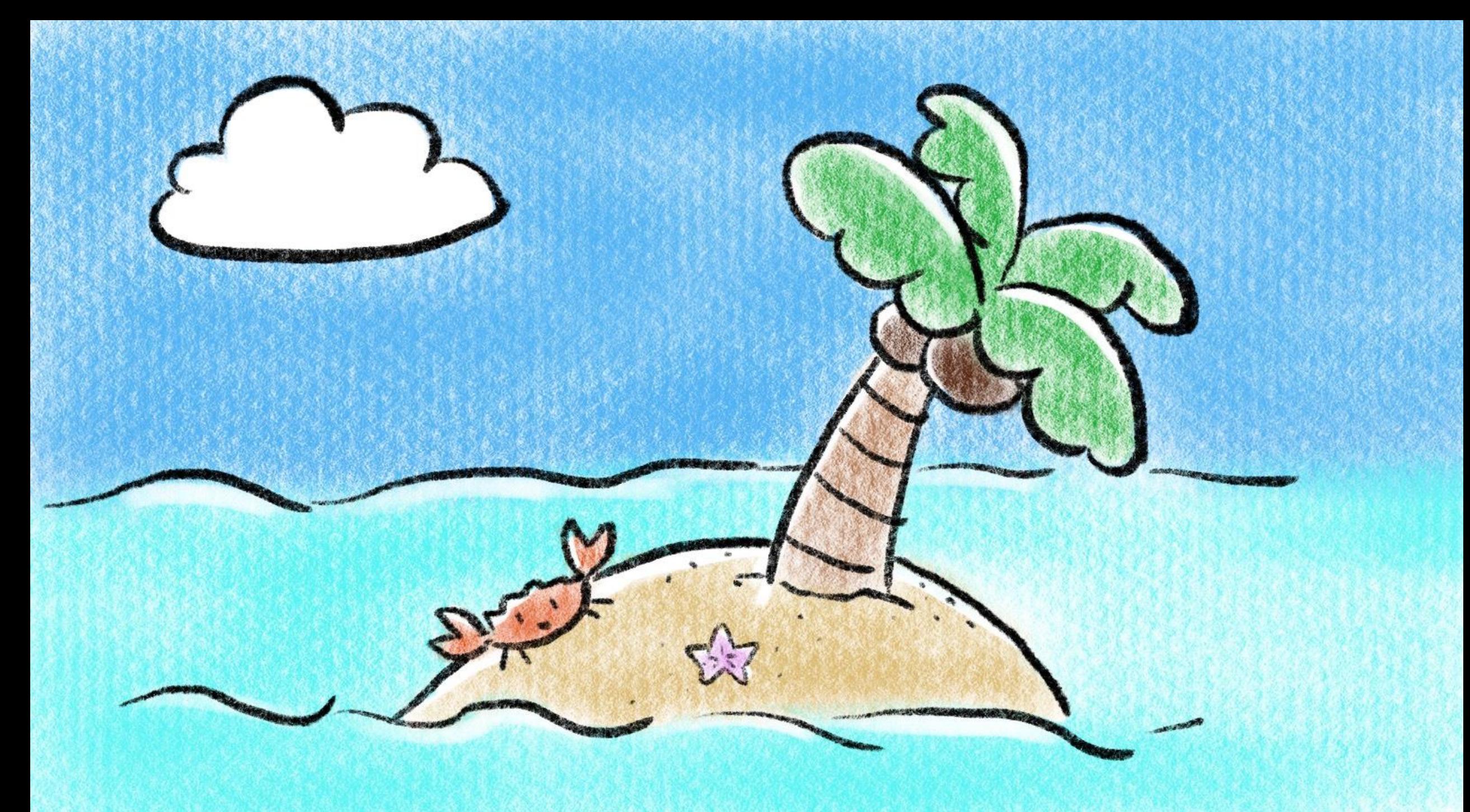

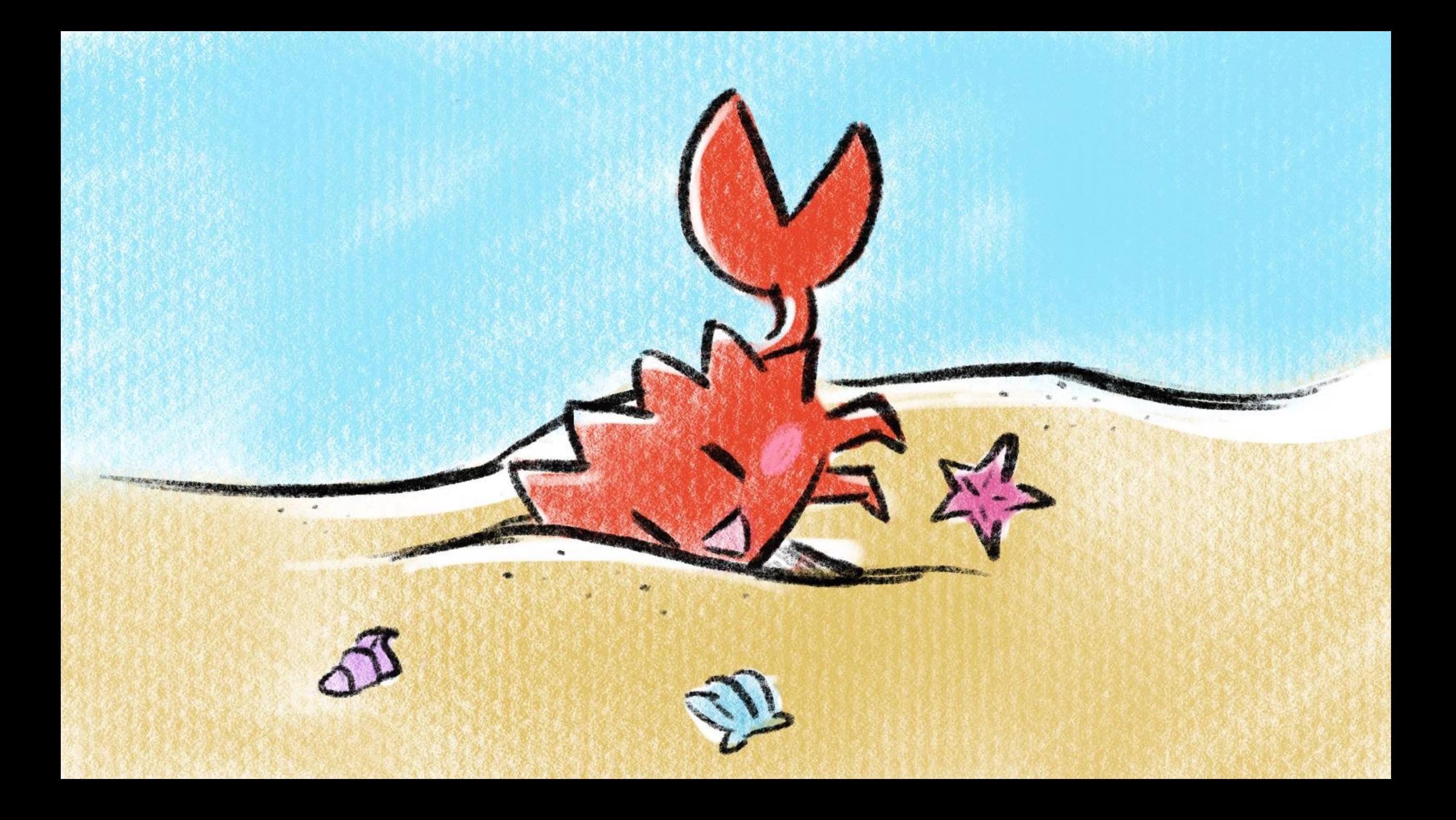

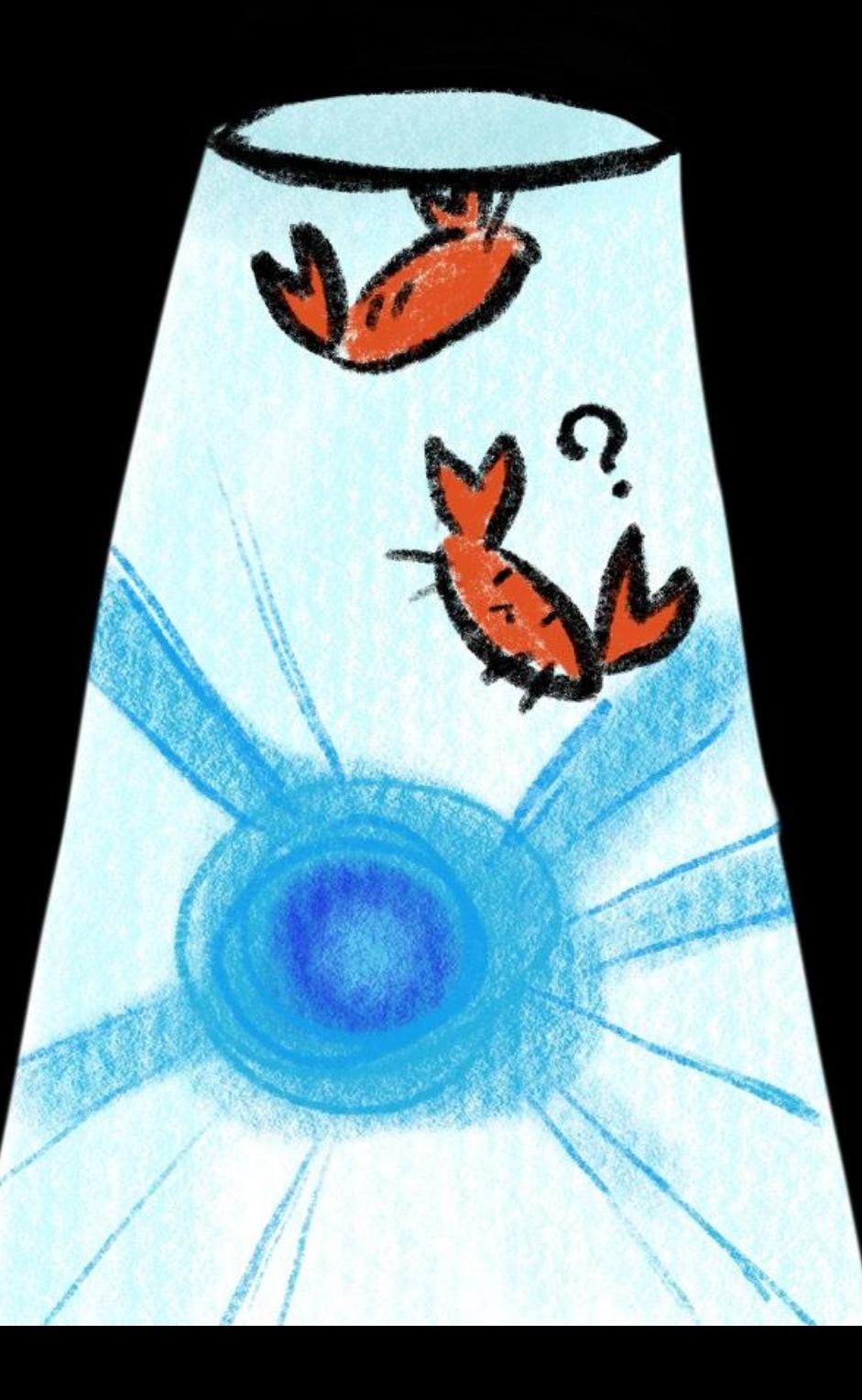

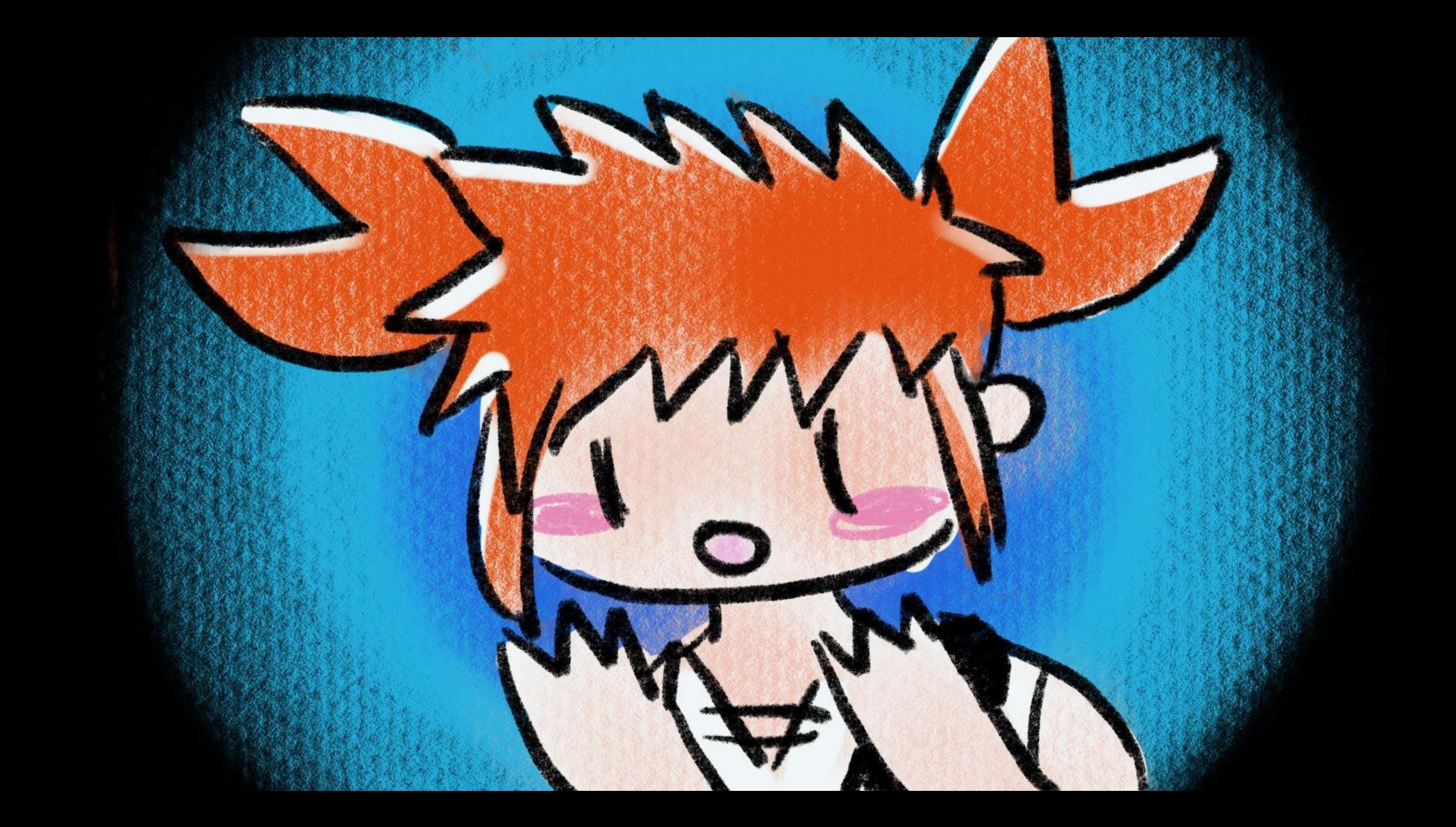

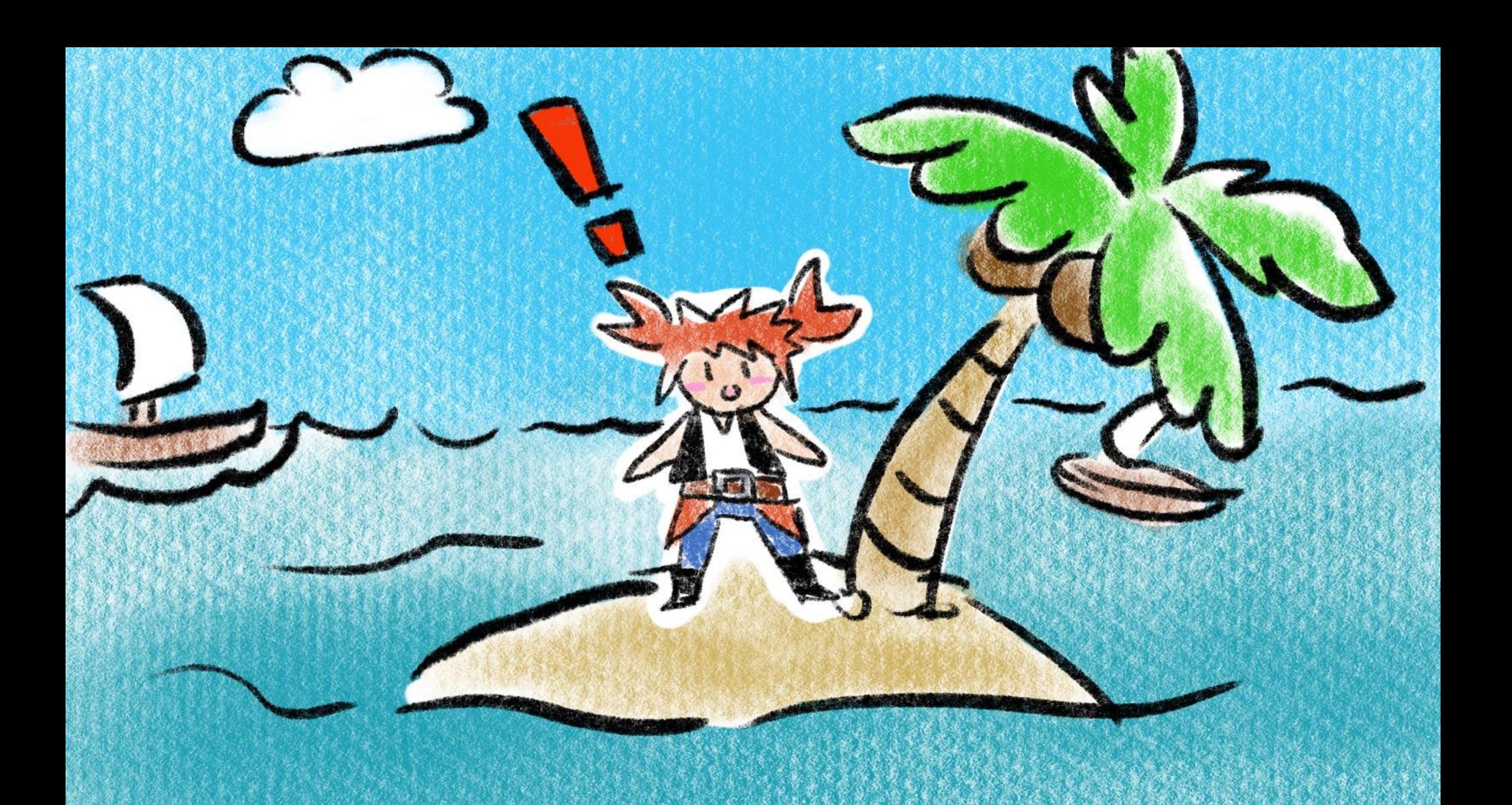

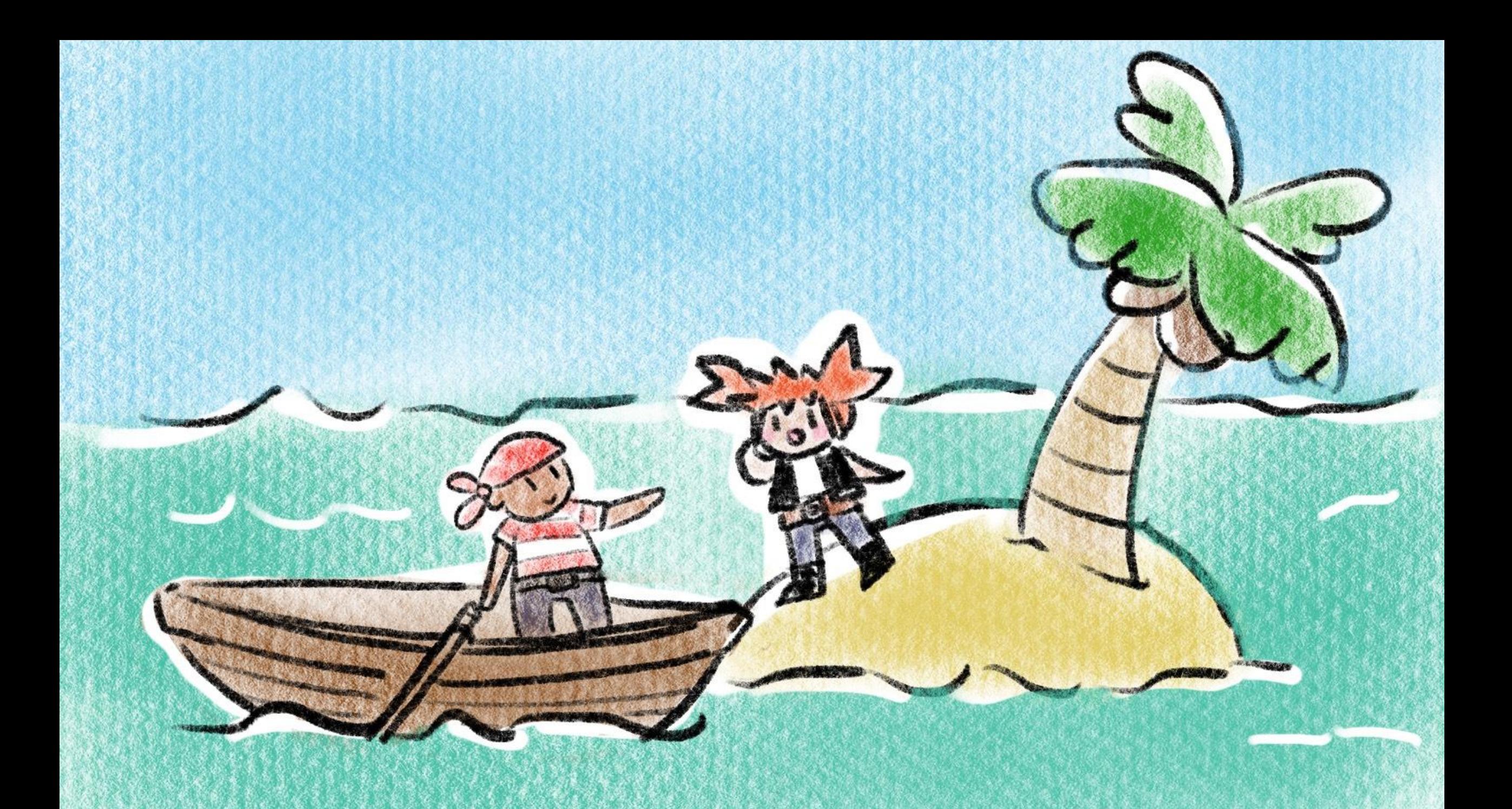

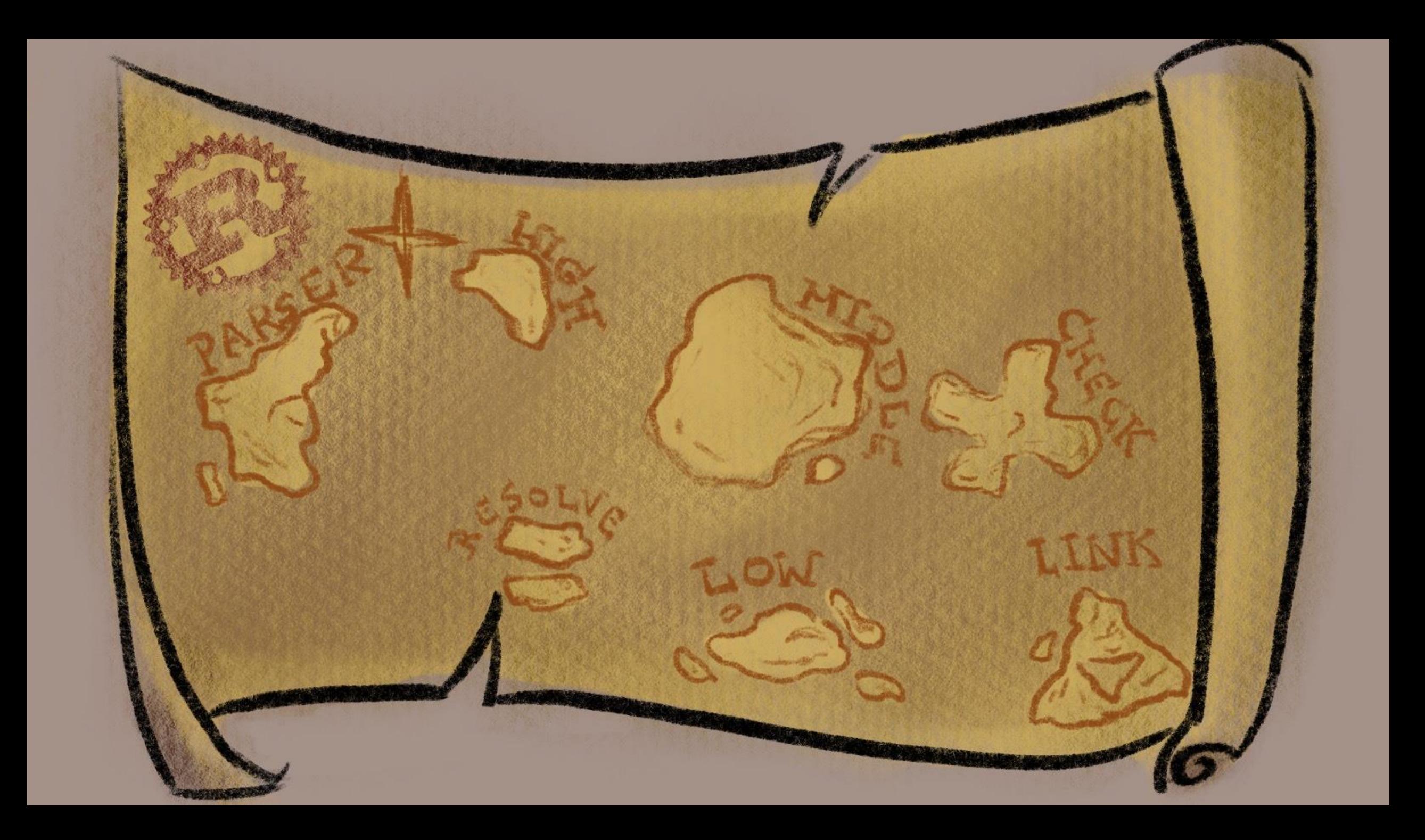

# The phases of the compiler

- There are several steps that the compiler takes to go from source code to finished library or binary!
	- Parsing
	- Name resolution
	- Type-checking and borrow-checking
	- Linking to a final binary
	- And many more!
- There are also high/middle/low "Intermediate Representations" that the compiler uses!

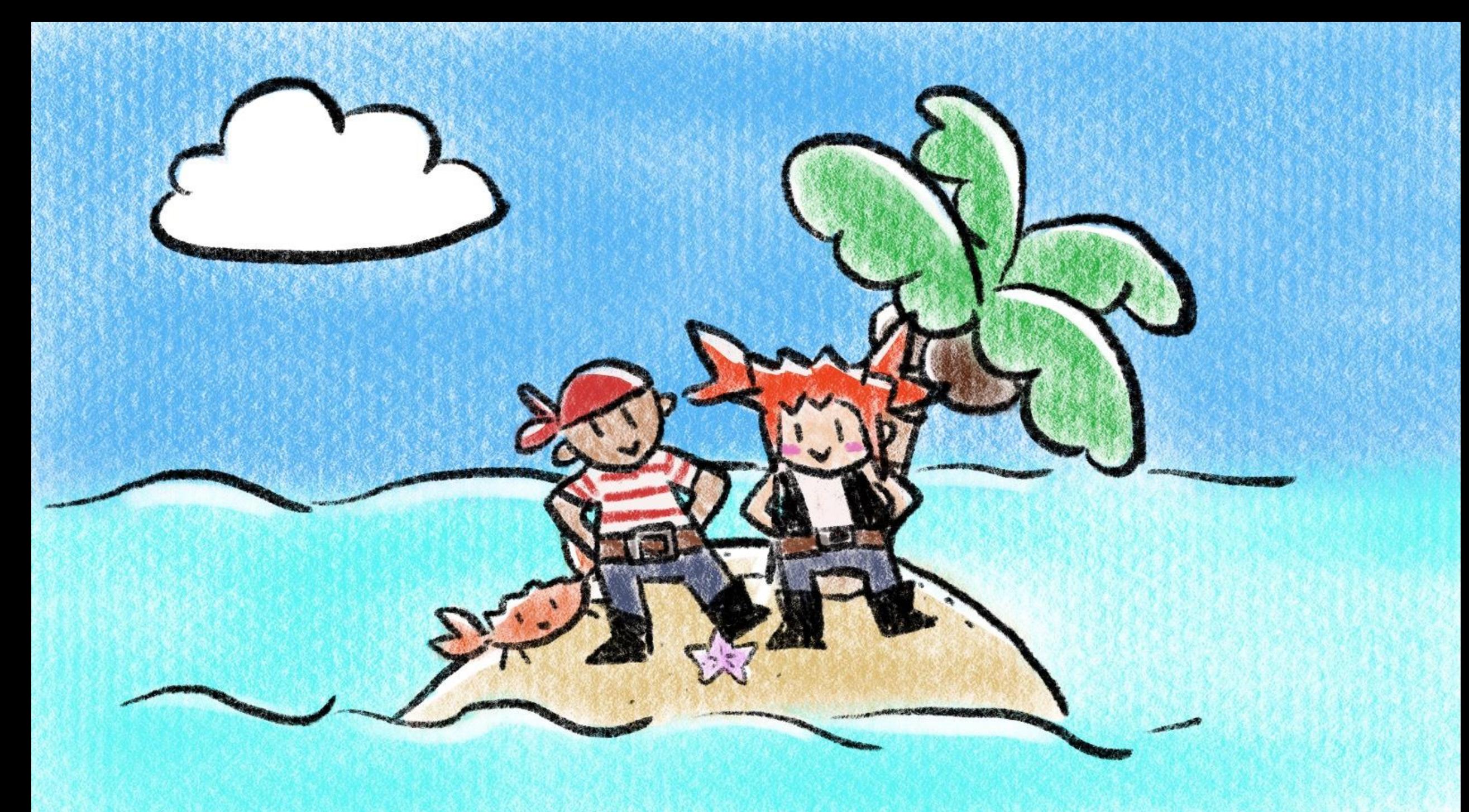

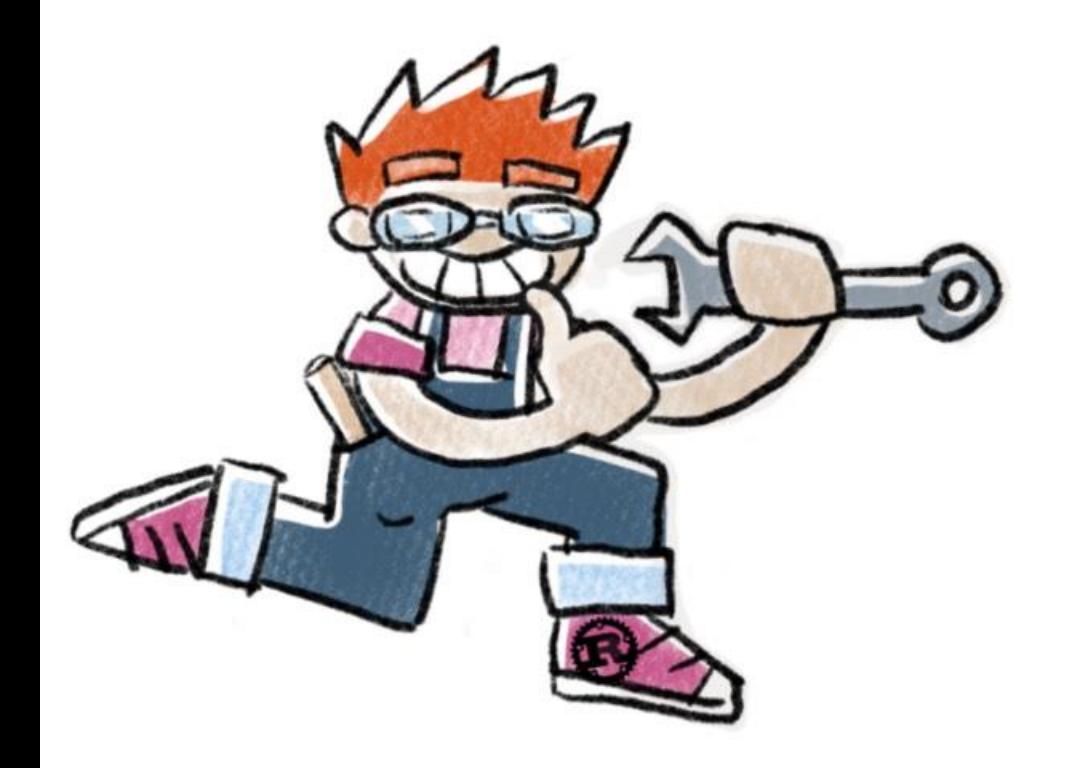

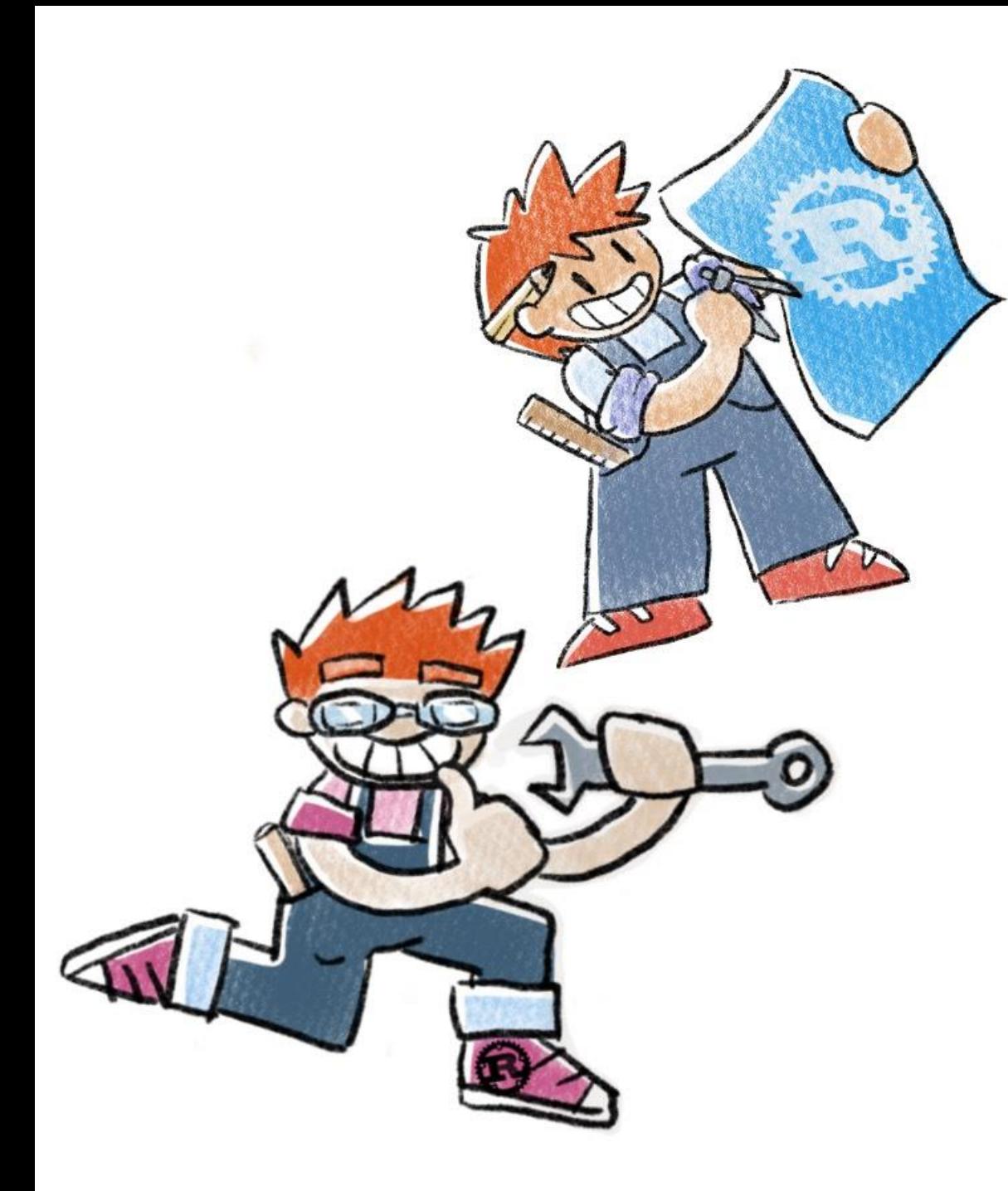

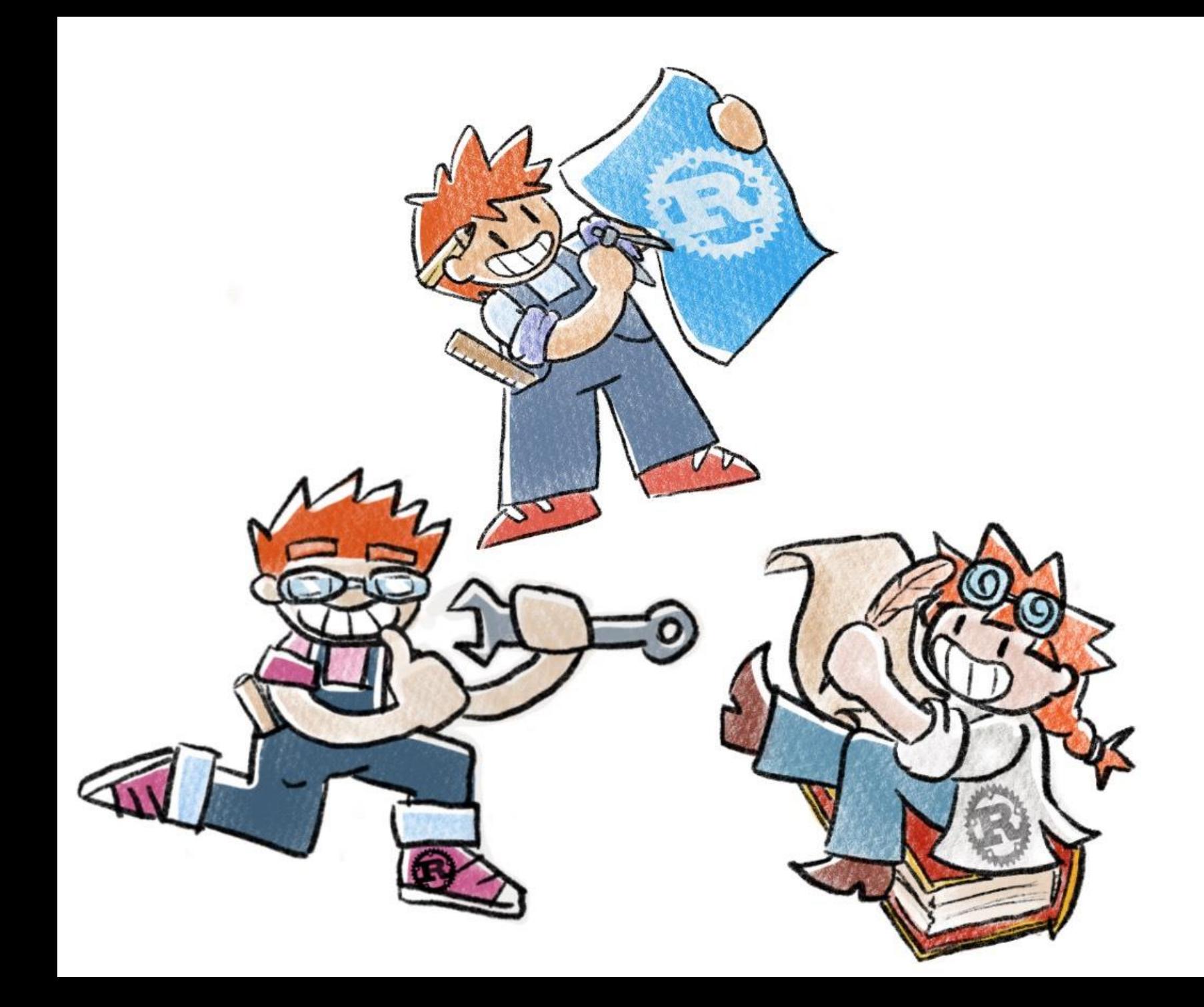

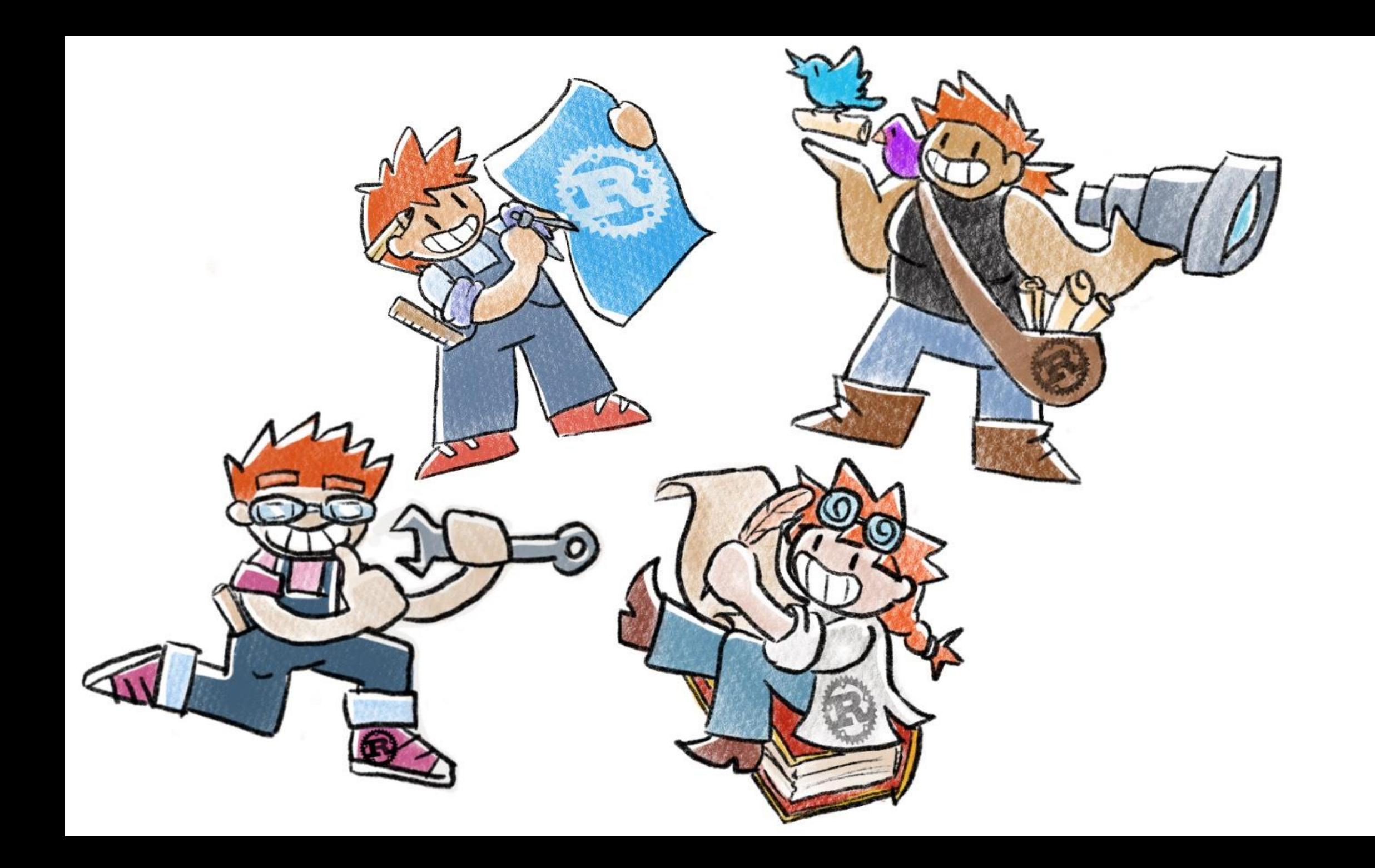

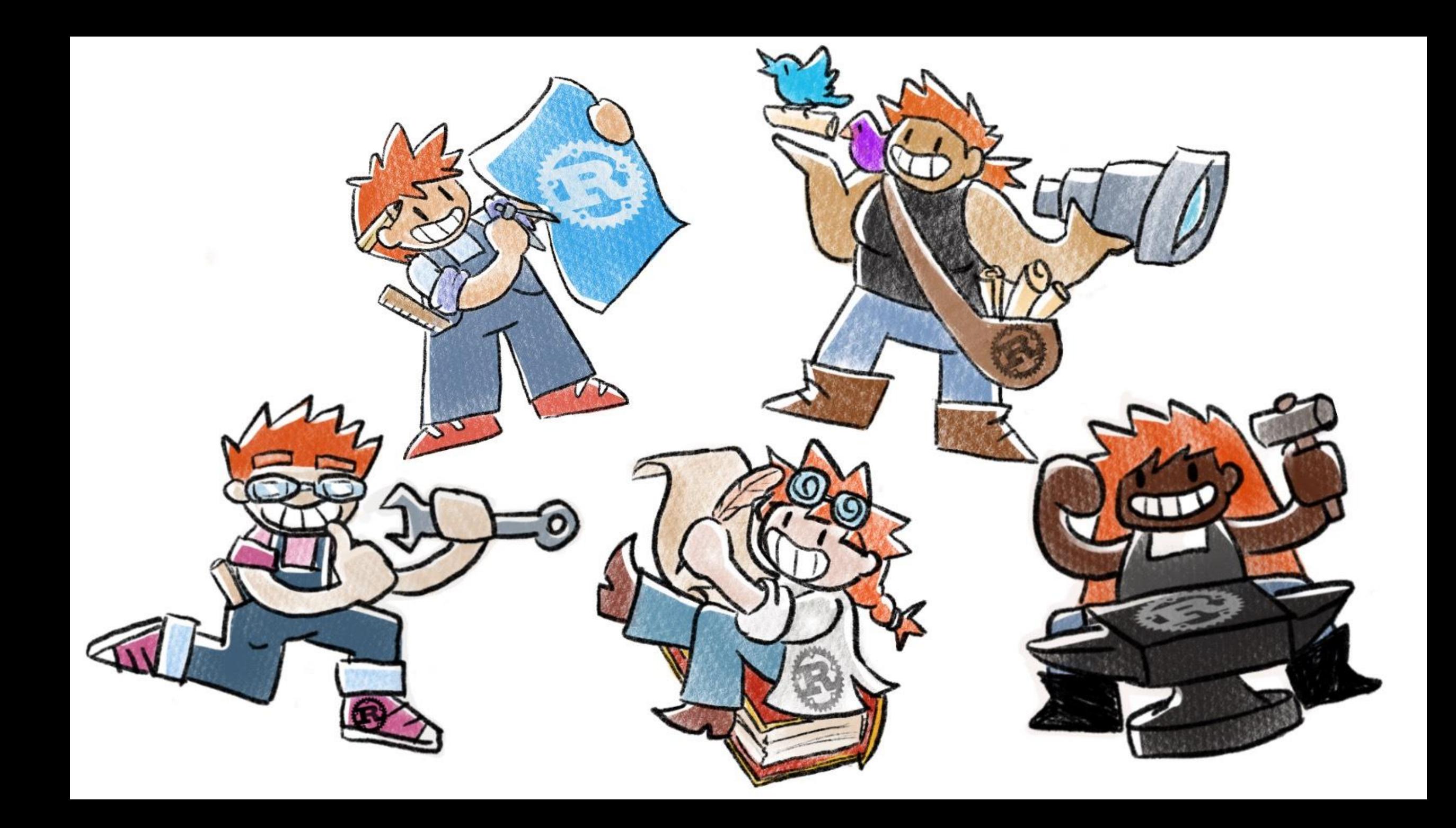

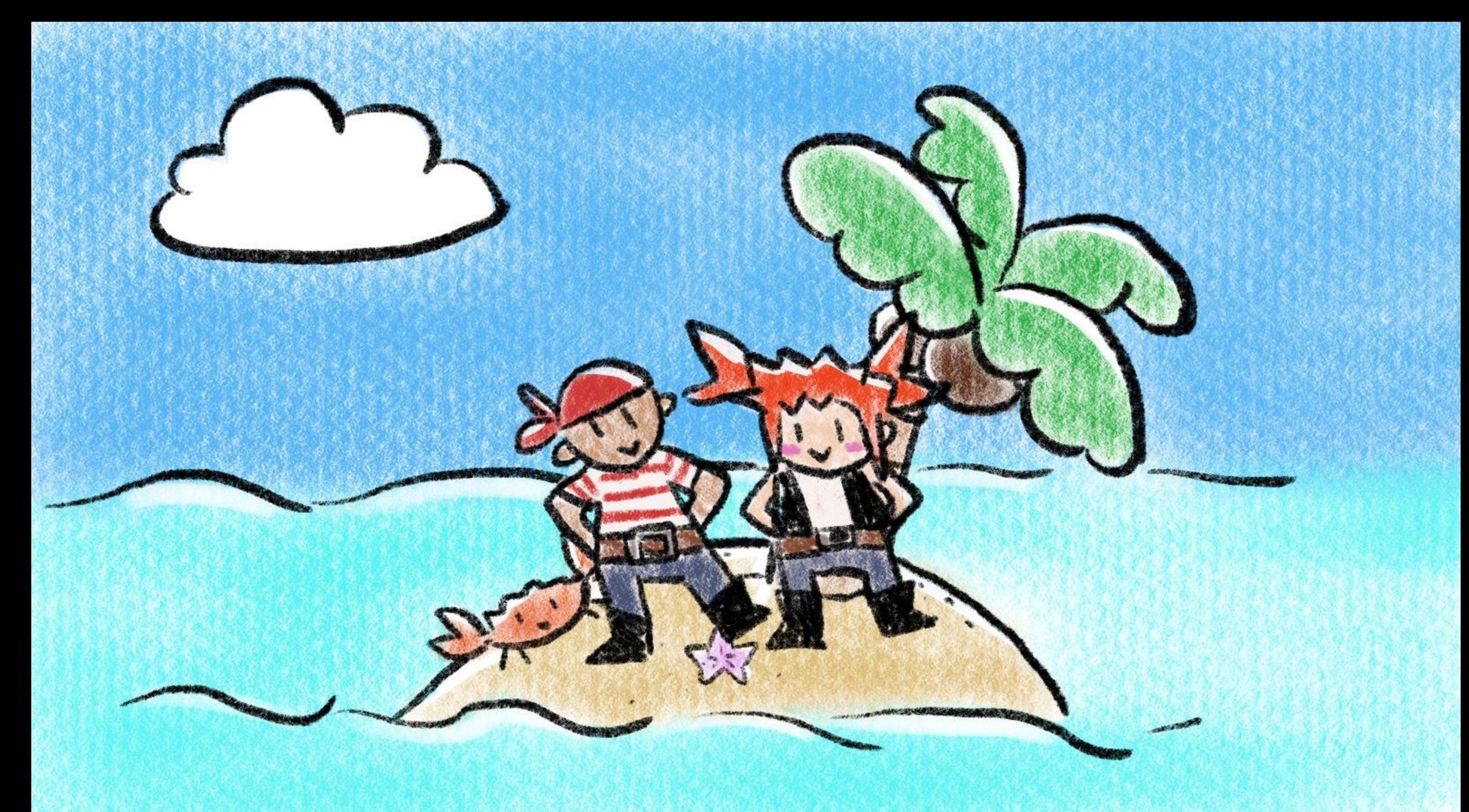

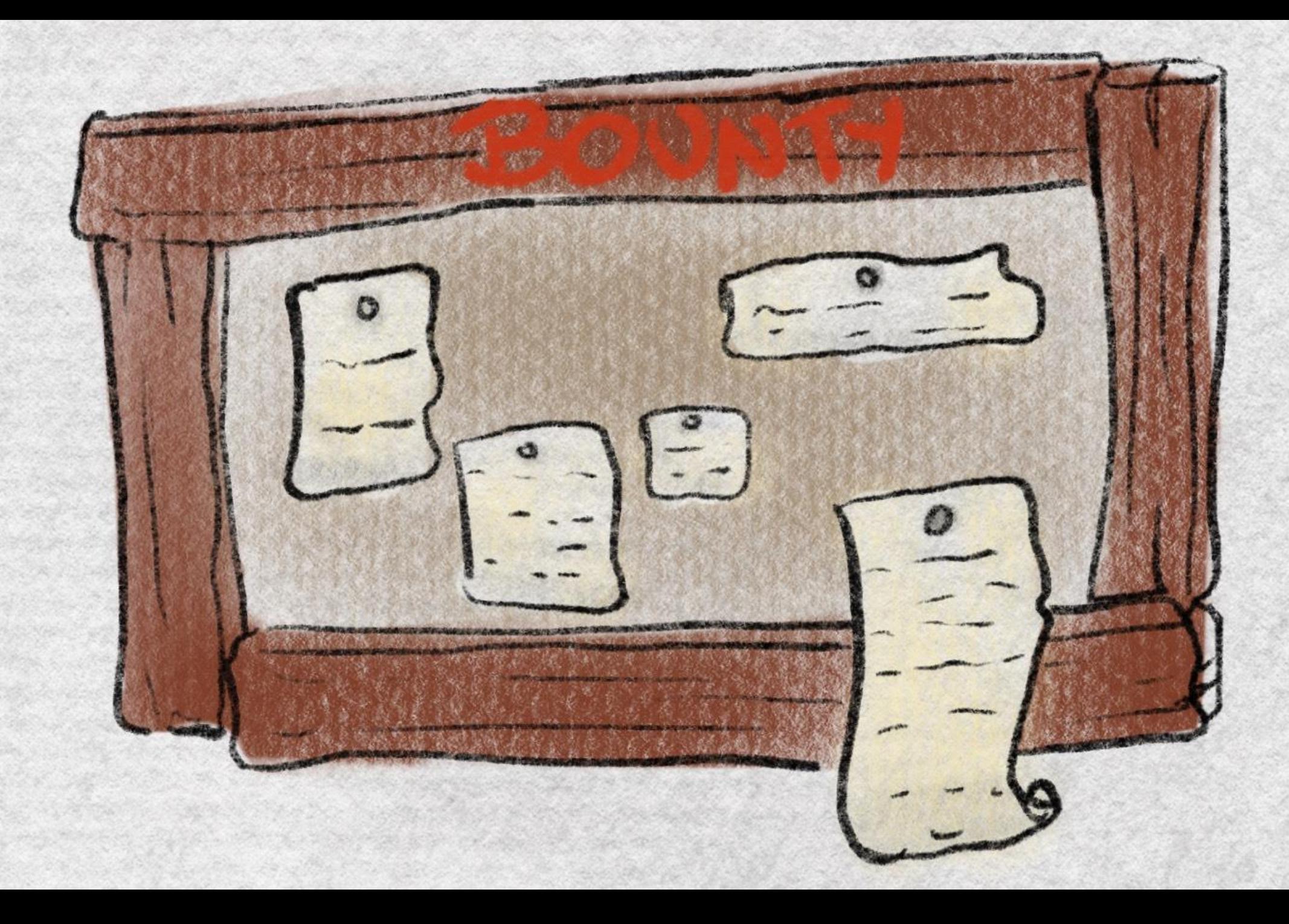

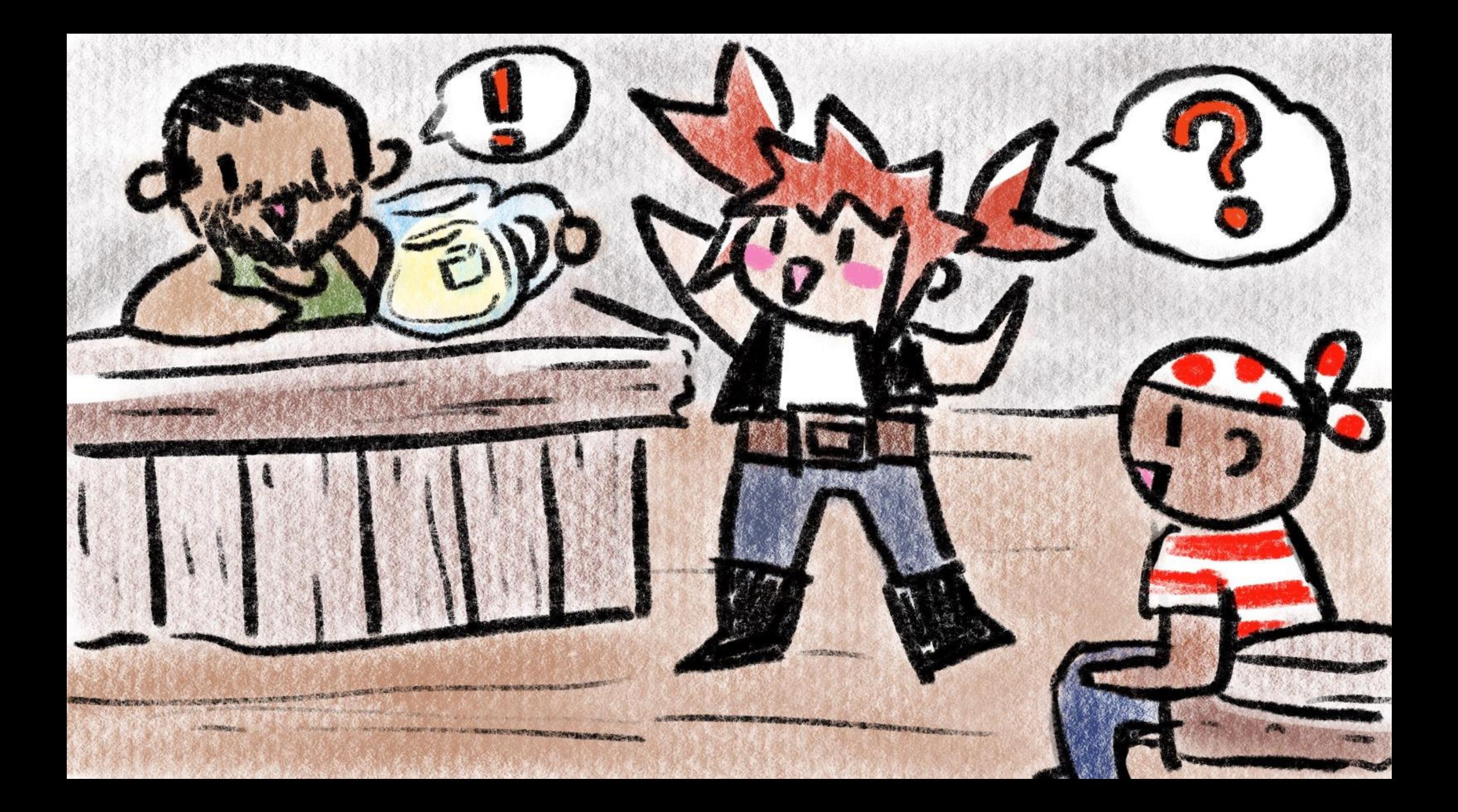

## Your First Issue!

- Want to make a contribution? Find an issue on the issue log!
	- Labels like E-easy or E-mentor make great first issues!
- Feeling more social? Go hang out with the team in their chatroom!
	- Some teams use Discord, some use Zulip!

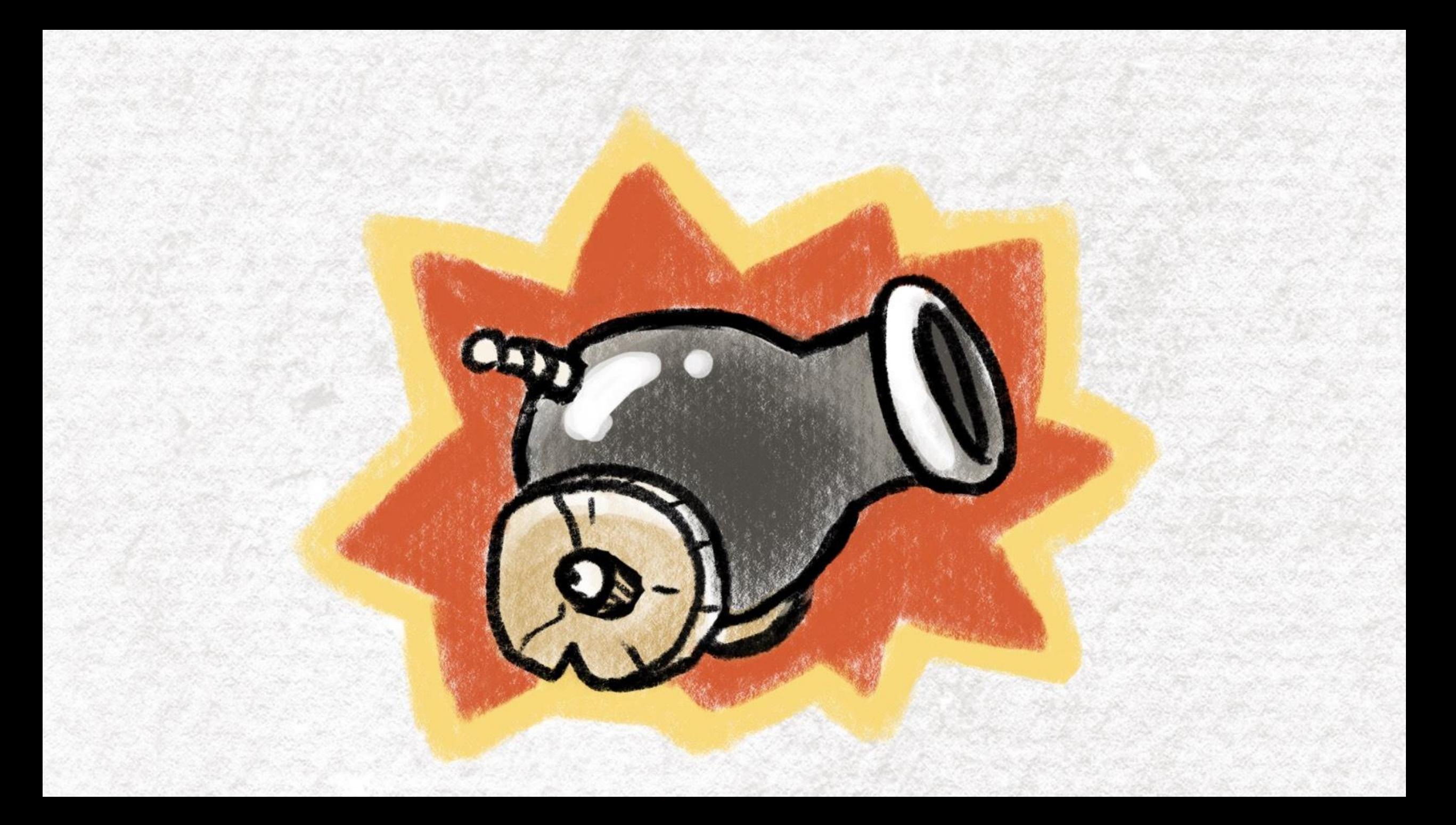

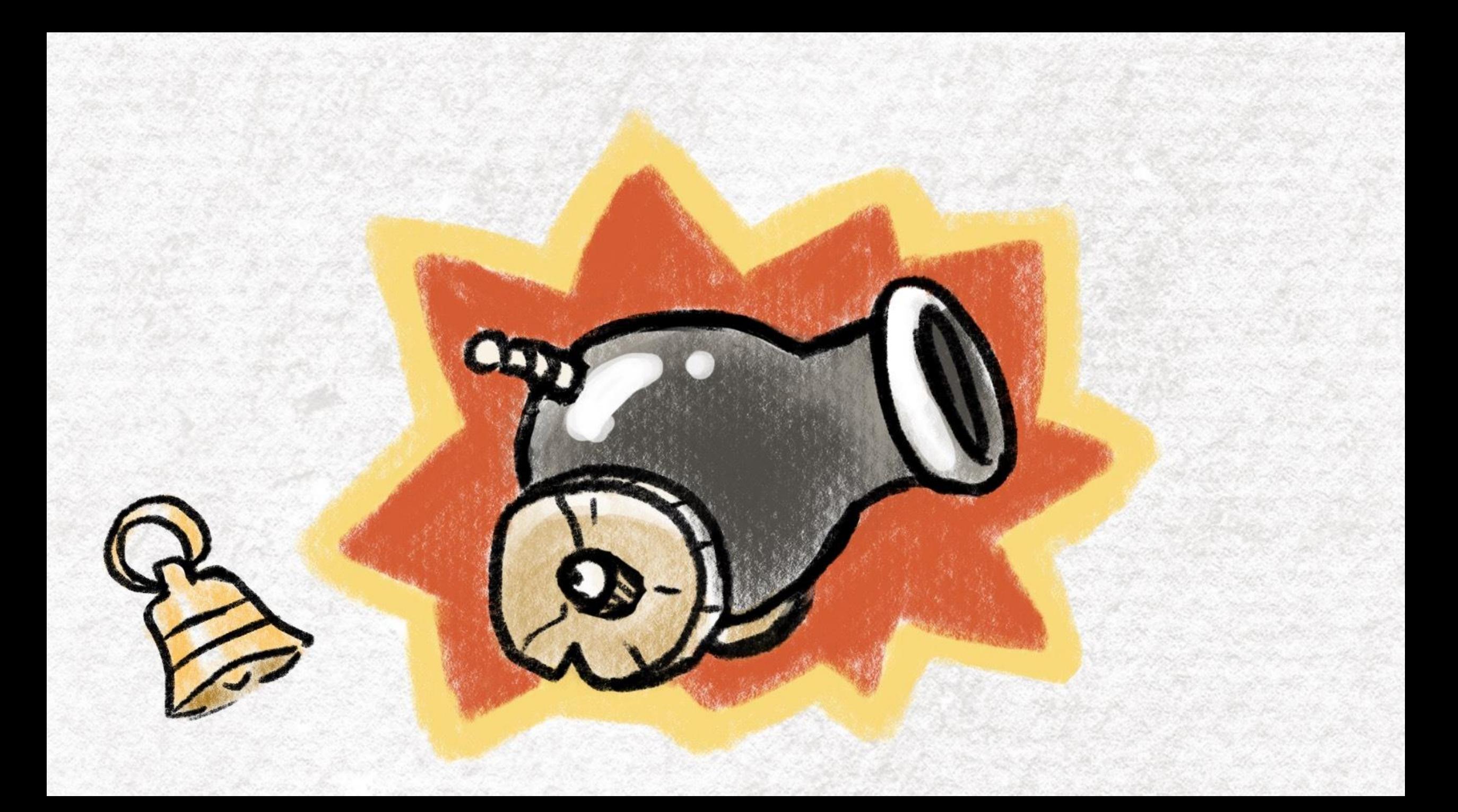

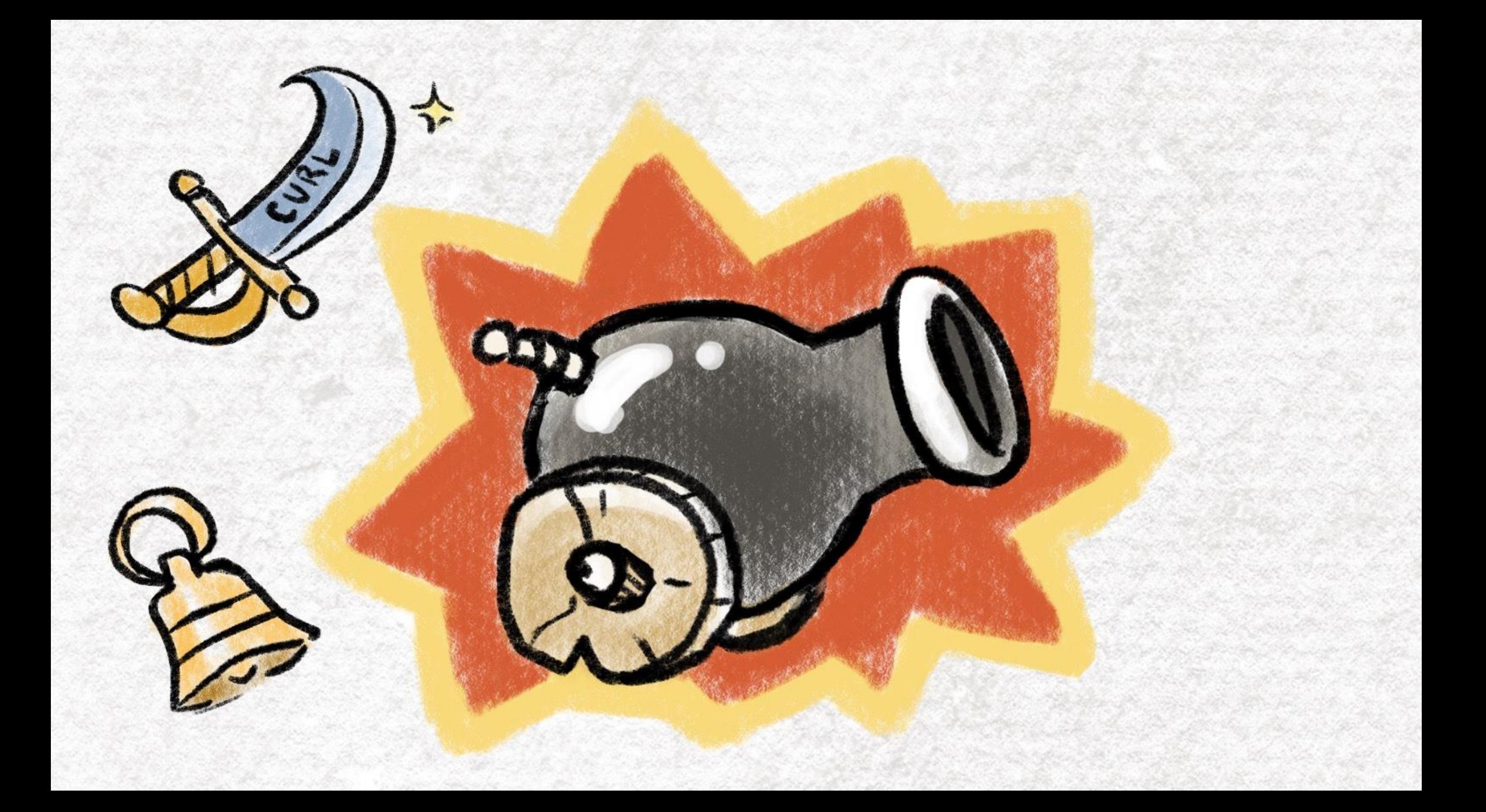

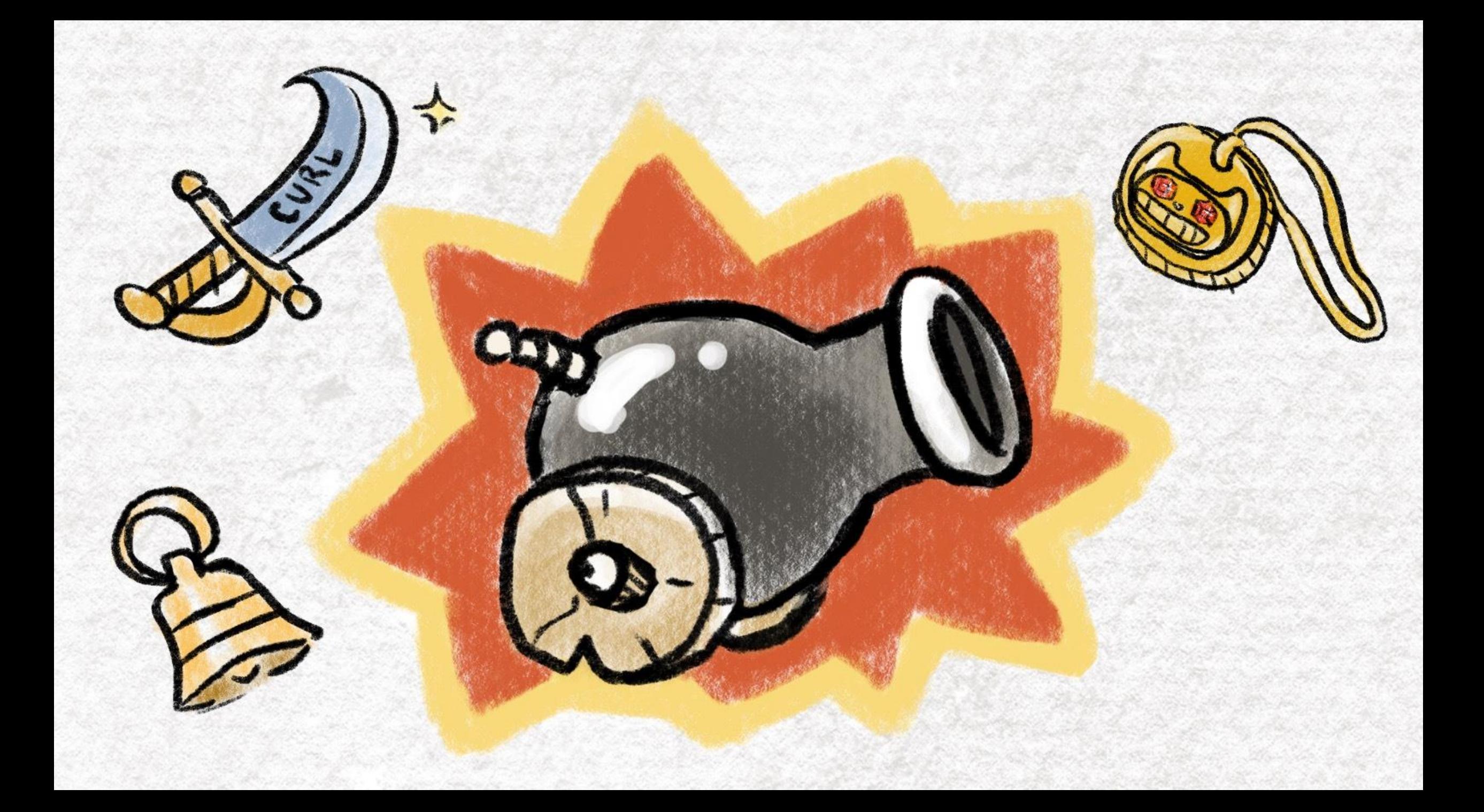

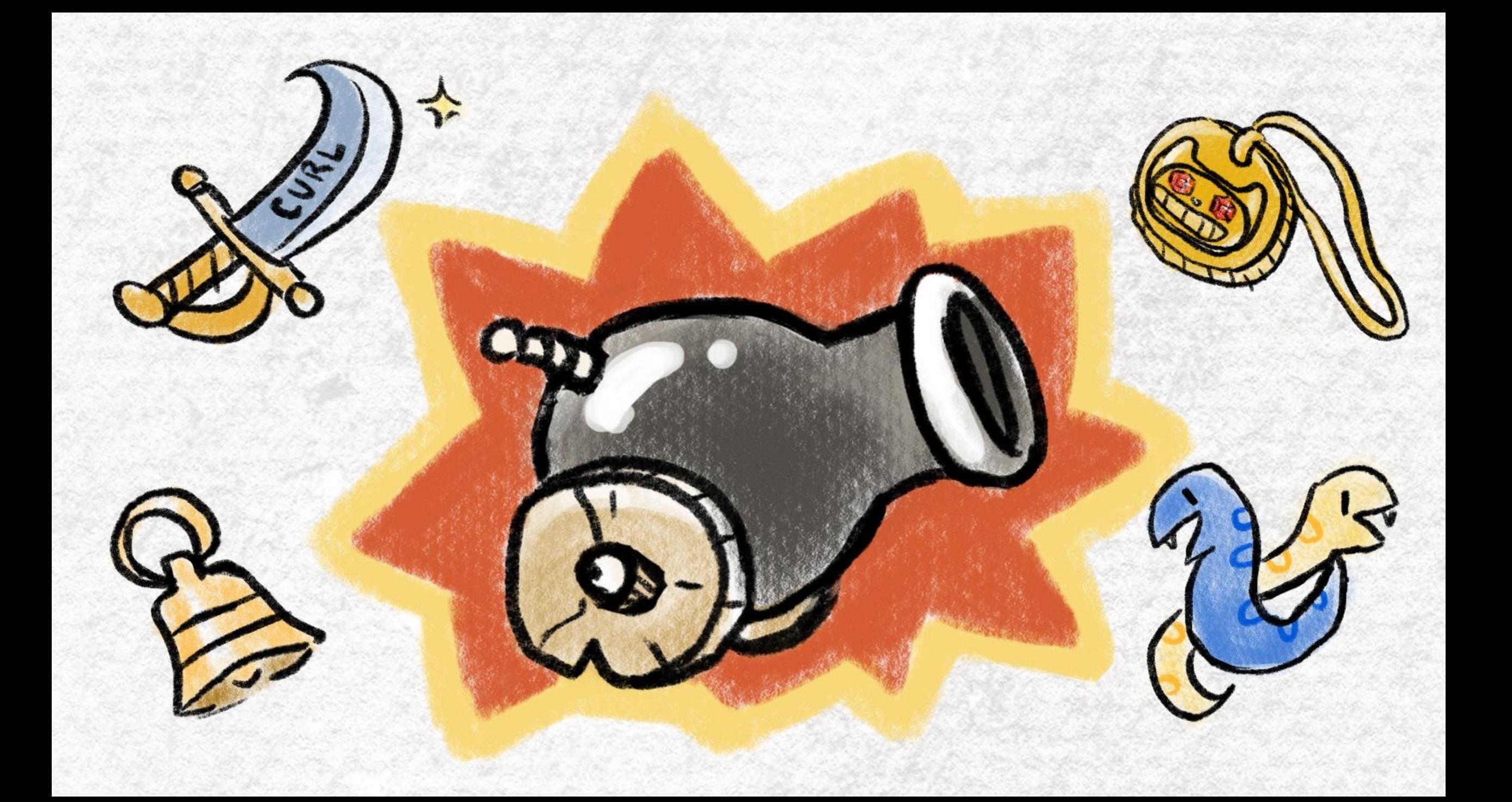

# Setting your repo up!

- Rust is built on GitHub! Fork and clone the repo to get the code local!
- You'll need some dependencies to build it:
	- Curl, Git, Cmake, a C++ compiler, Python
- Check `config.toml.example` to see how to tweak the build!
	- Copy it to `config.toml` to tweak it!

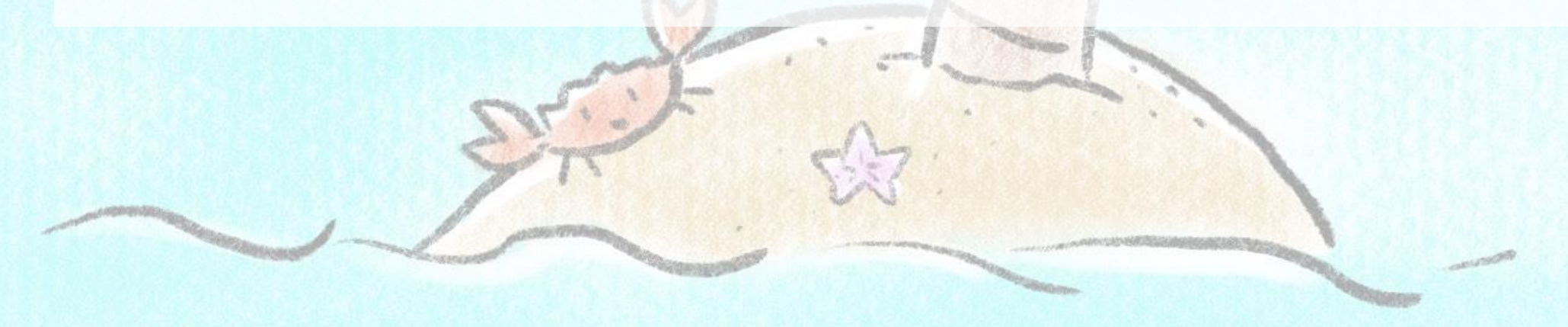

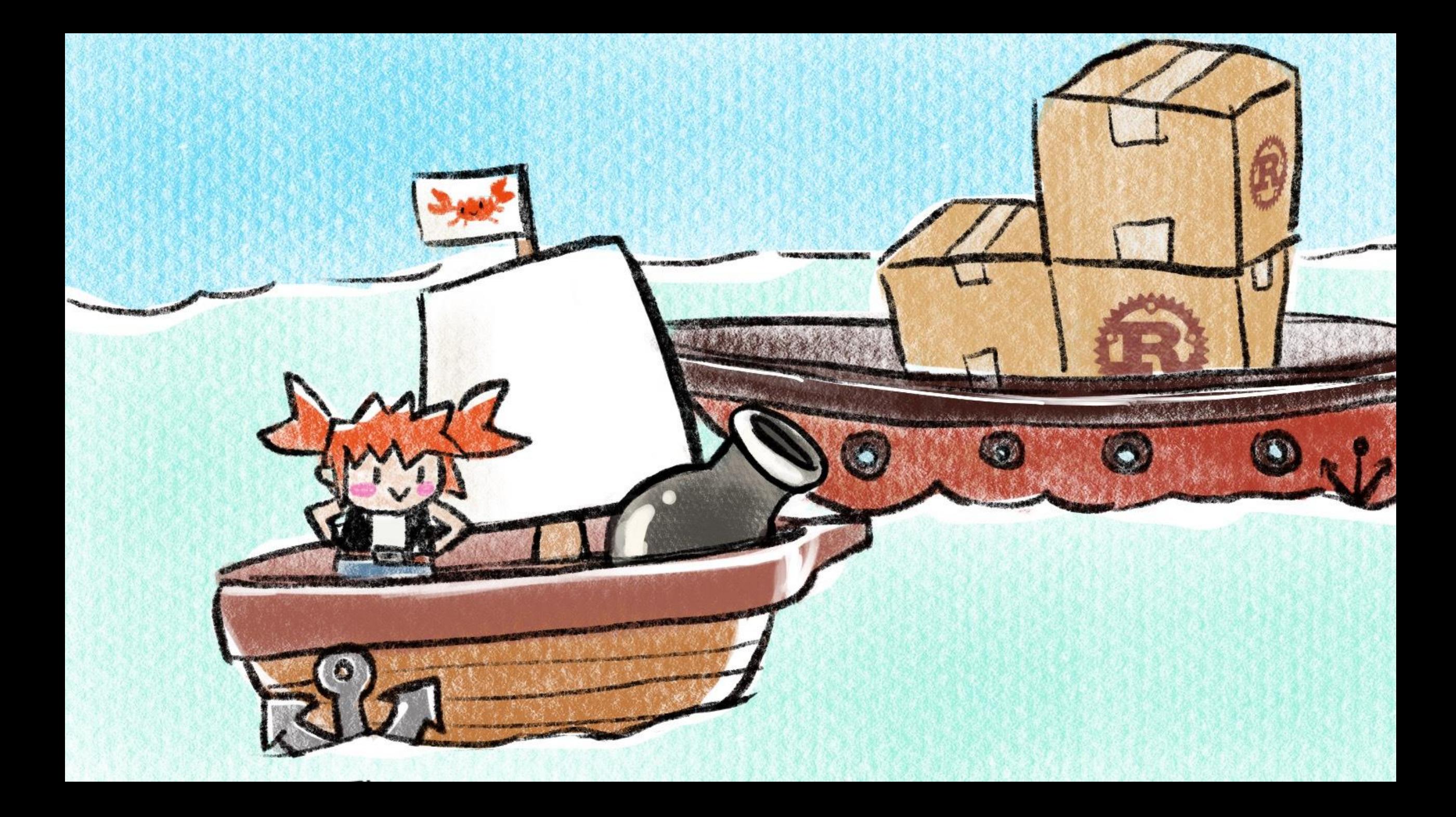

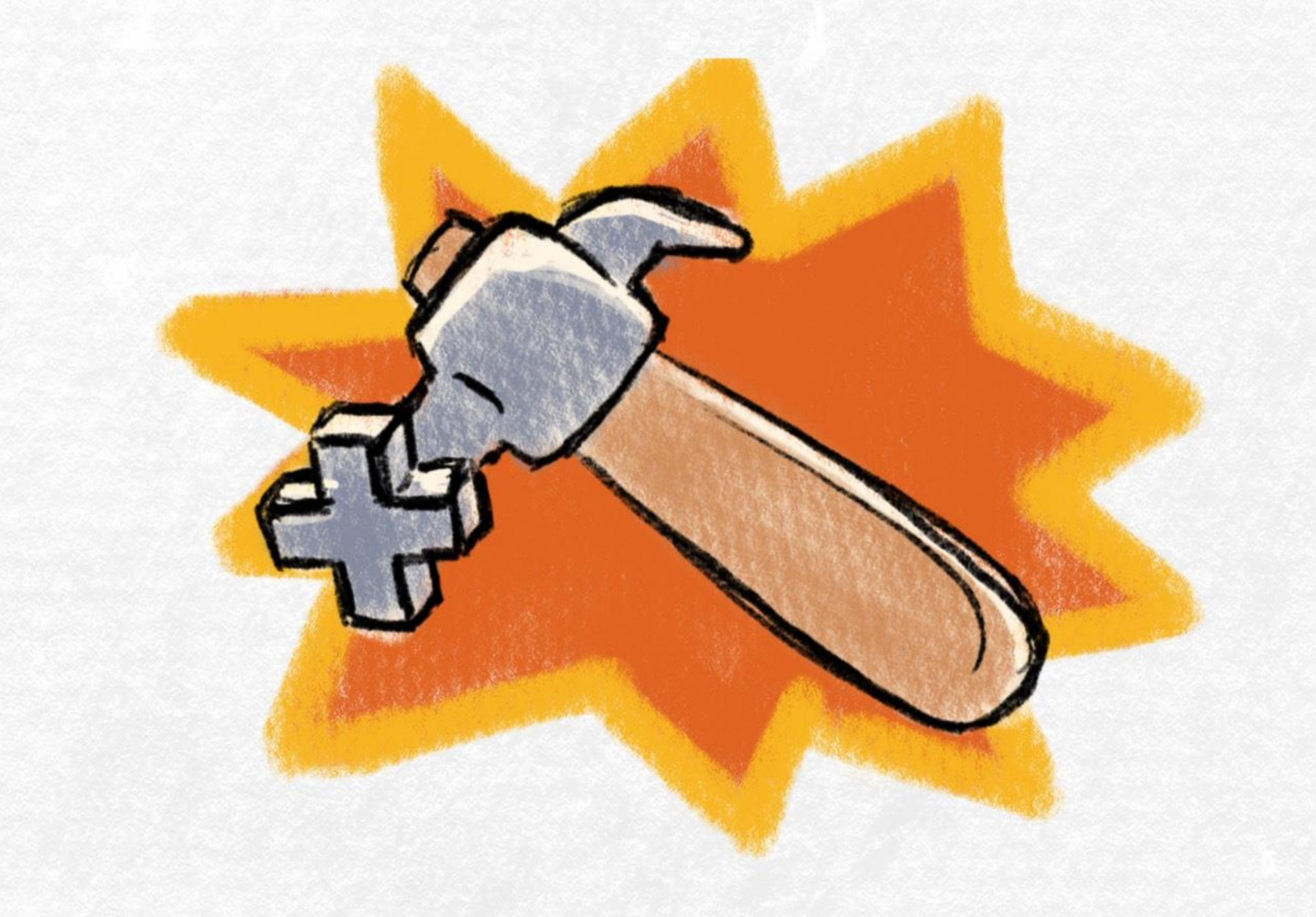

## Building the compiler!

- To build rust, use `x.py`
	- `x.py check`, `x.py build`, `x.py test`, `x.py doc`
- There are "stages" to the compiler build!
	- The compiler builds itself, so it needs to do this a couple times to make sure everything's A-OK!

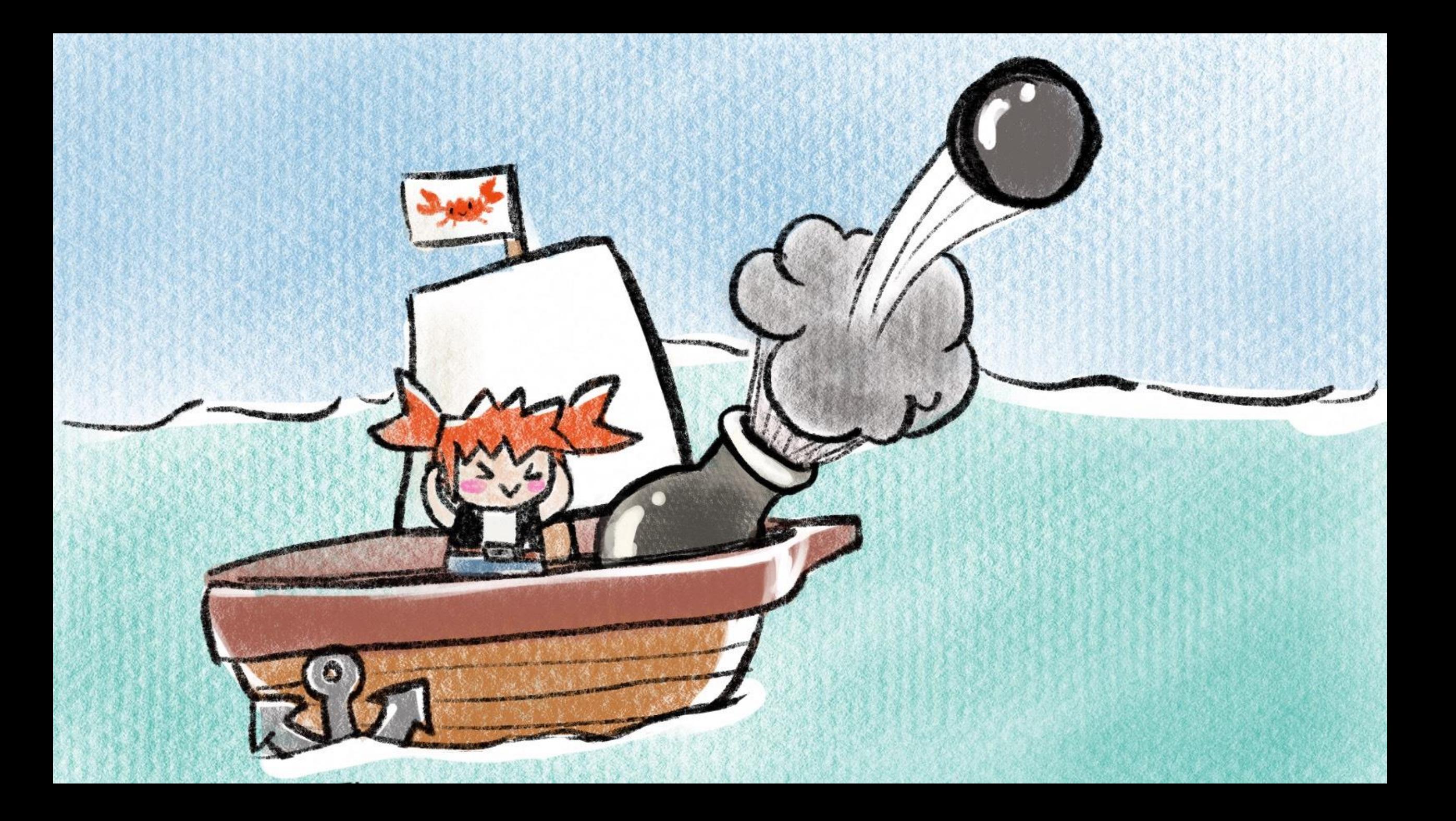

## #[doc(inline)] pub extern crate foo;

extern crate foo; #[doc(inline)] pub use foo..\*;

#### . . .

```
impl Clean<Item> for doctree::ExternCrate {
    fn clean(\&self, cx: \&DocContext) -> Item {
        Item {
            name: None,
            attrs: self.attrs.clean(cx),
            source: self whence clean(cx),
            def_id: DefId { krate: self.cnum, index: CRATE_DEF_INDEX },
            visibility: self.vis.clean(cx),
            stability: None,
            deprecation: None,
            inner: ExternCrateItem(self.name.clean(cx), self.path.clone())
```
pub fn try\_inline( cx: &DocContext<'\_>, res: Res, name ast Name, attrs: Option<Attrs<'\_>>, visited: &mut FxHashSet<DefId> ) -> Option<Vec<clean Item>> {

```
let please_inline = self vis node is_pub() & self attrs iter() any(|a| {
    a.name() == "doc" \& match a meta_item_list() {
        Some(l) => attr:list contains name(\&l, "inline"),None \Rightarrow false,
\});
if please_inline {
    let mut visited = FxHashSet::default();
    let def = Def::Mod(DefId)krate: self.cnum,
        index: CRATE_DEF_INDEX,
   \});
    if let Some(items) = inline::try_inline(cx, def, self.name, &mut visited) {
        return items;
```
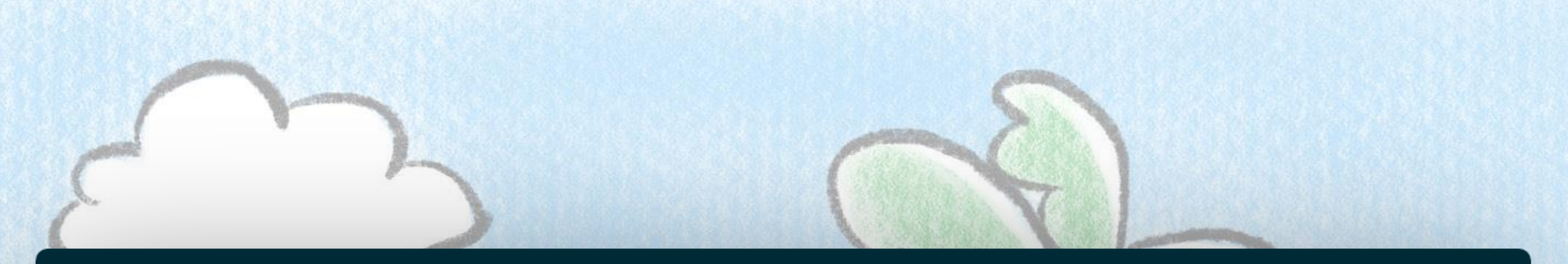

impl Clean<Item> for doctree::Module { let attrs =  $self.  $attrs.  $clean(cx)$ ;$$ 

> let mut items:  $Vec{Item}$  =  $vec![$   $]$ ; items.extend(self.extern\_crates.iter().flat\_map(|x| x.clean(cx)));

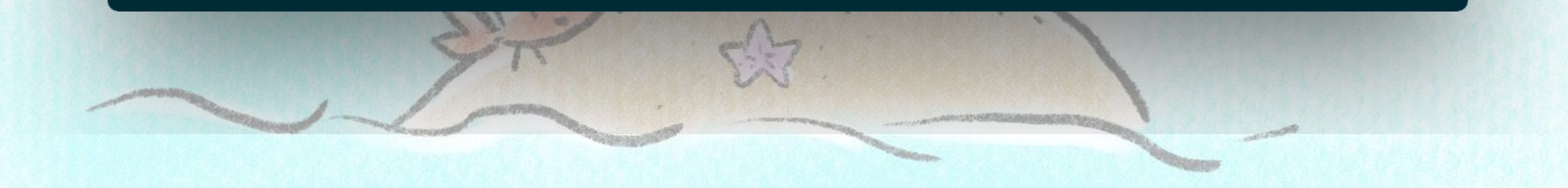

# impl Clean<Vec<Item>> for doctree: ExternCrate { fn clean(&self, cx &DocContext) -> Vec<Item> {

## #!  $[create_name = "inner"]$ pub struct SomeStruct;

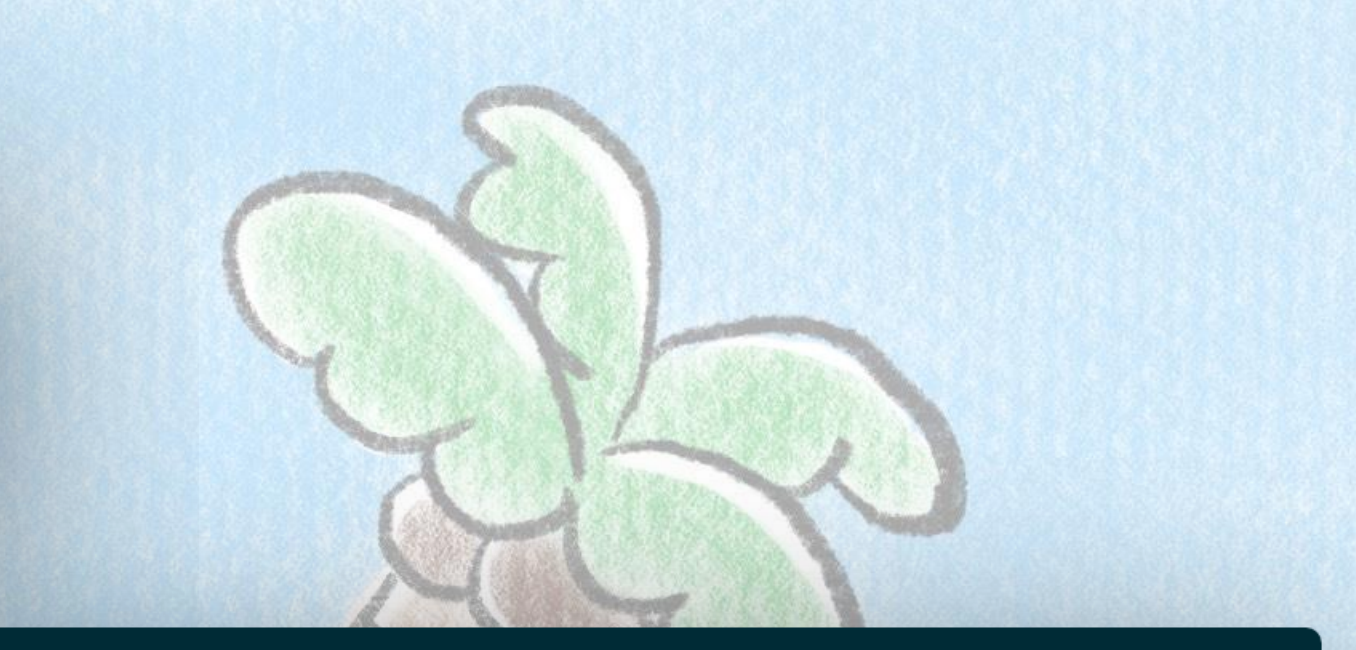

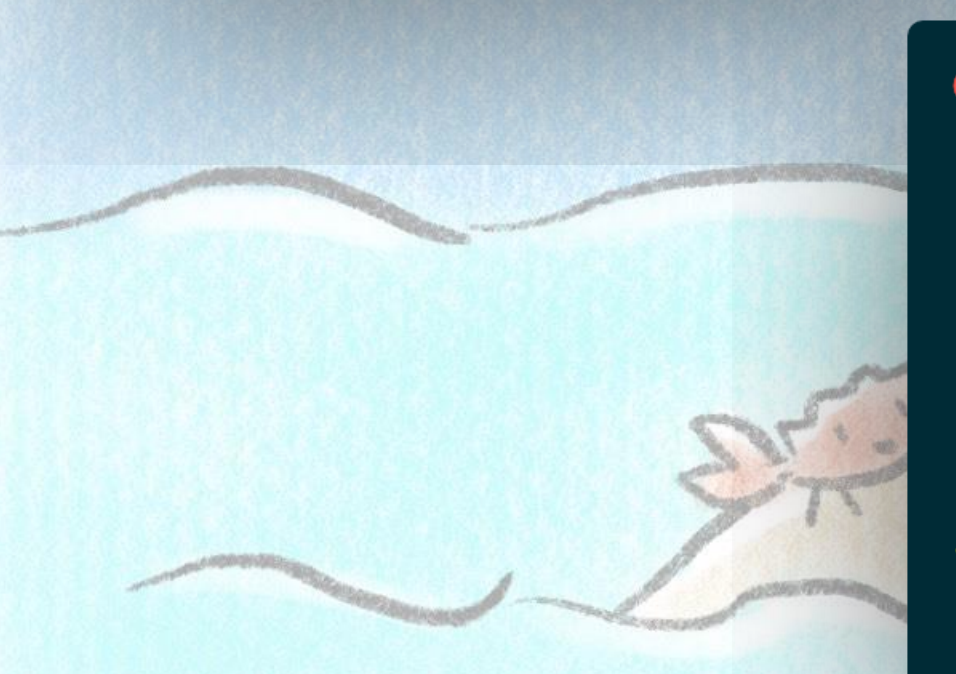

### $\bullet\bullet\bullet$

// aux-build: pub-extern-crate.rs // @has pub\_extern\_crate/index.html // @!has - '//code' 'pub extern crate inner' // @has - '//a/@href' 'inner/index.html' // @has pub\_extern\_crate/inner/index.html // @has pub\_extern\_crate/inner/struct.SomeStruct.html  $#[doc(intline)]$ pub extern crate inner;

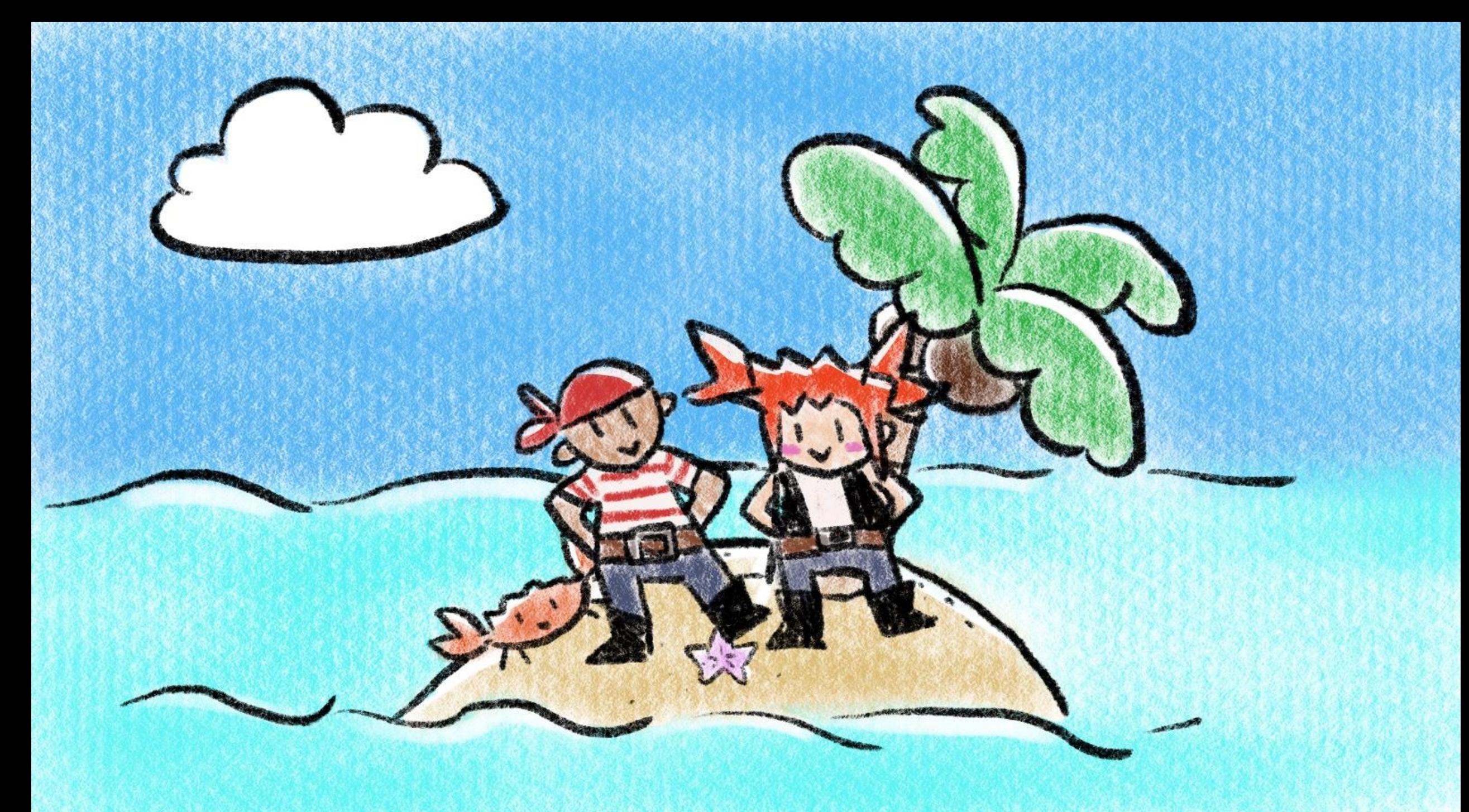

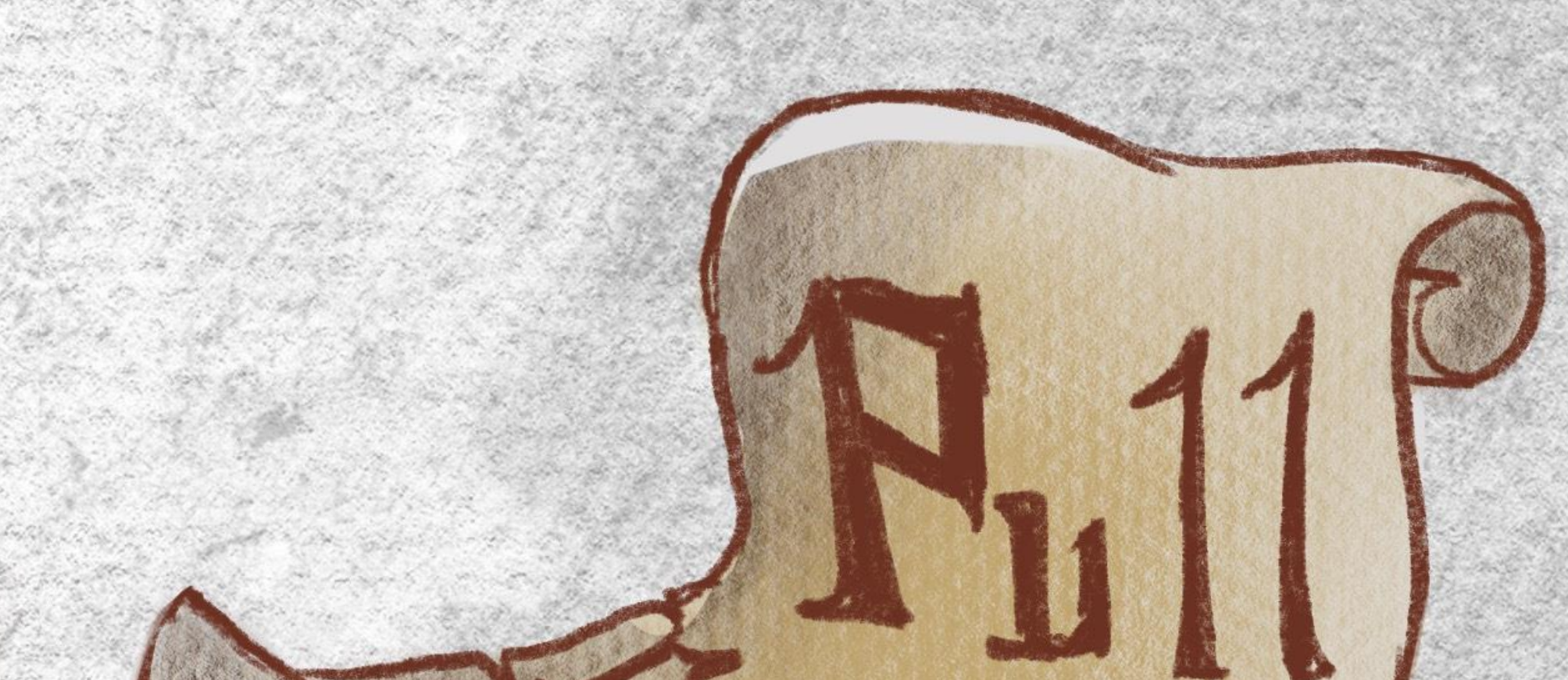

RAY

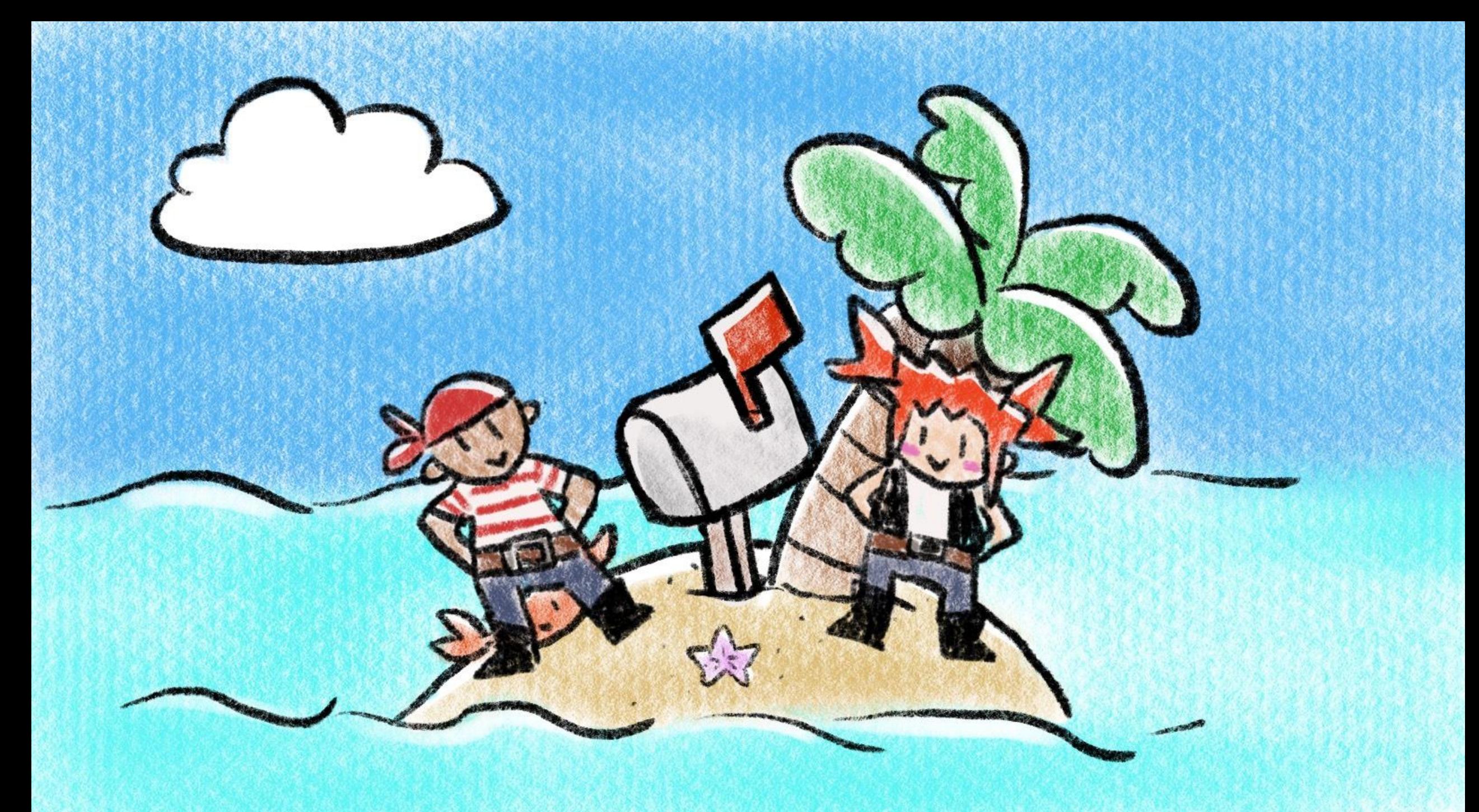

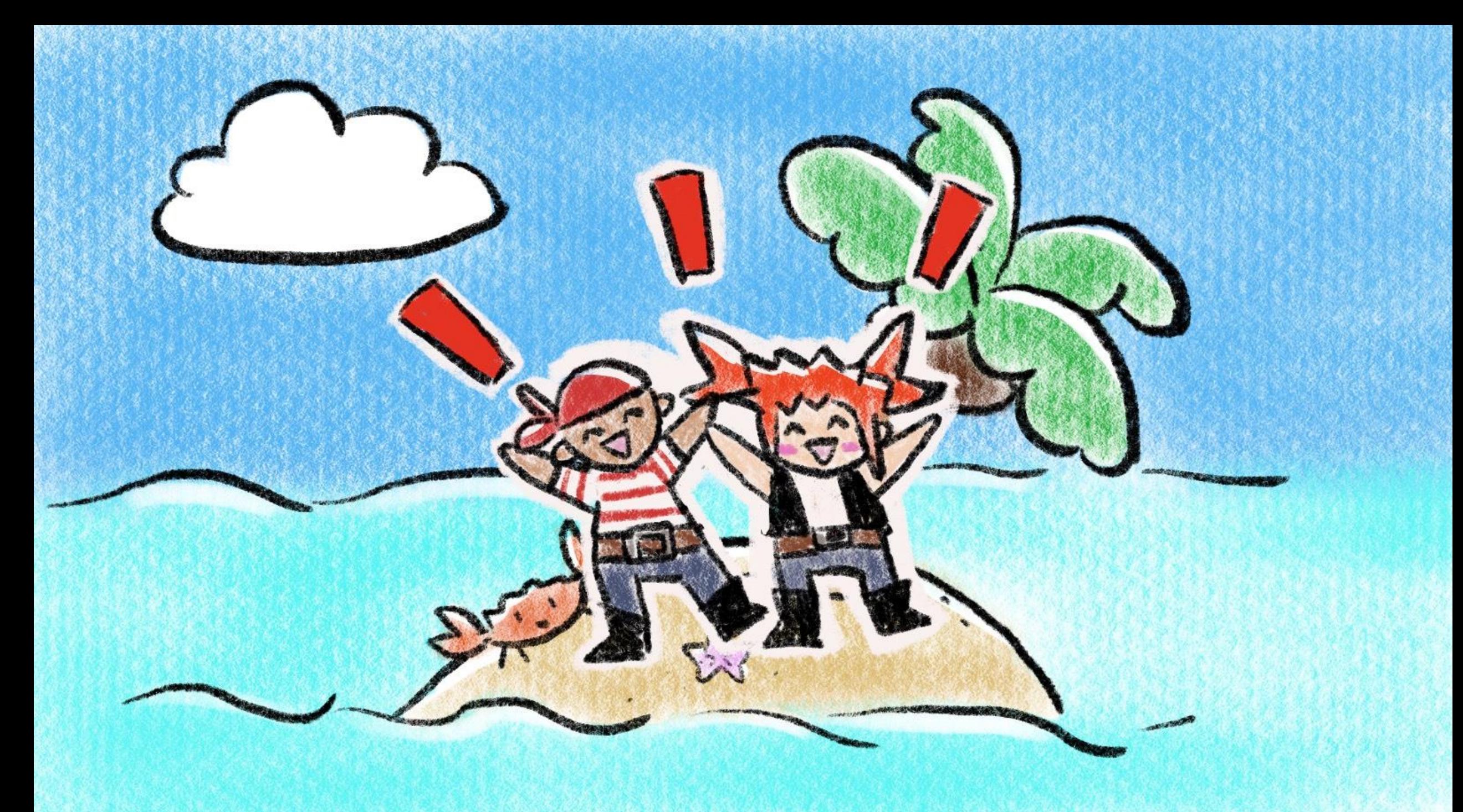

- https://optimistictypes.com/
- https://quietmisdreavus.net/
- https://rust-lang.github.io/rustc-guide/
- https://github.com/rust-lang/rust/
- https://discord.gg/rust-lang
- https://rust-lang.zulipchat.com/

© 2019 @DebugSteven and @QuietMisdreavus, art by @maiRandomness